# eleverprinting®

mnim

₩₩

# **SCHULUNGS-PROGRAMM 2018**

 $\delta$ ich übe

Schulungsteilnehmen

**900** 

 $\boldsymbol{\omega}$ 

## **SCHULUNGEN**

für Grafikdesign, PrePress und Foto

## KONZEPT

Kleine Gruppen, praxisnahe Inhalte, Top-Trainer

65 TERMINE

Bundesweit an fünf Standorten

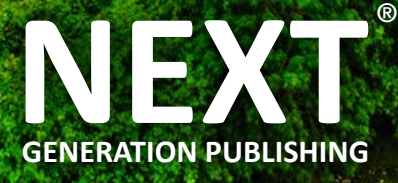

**NEU in 2018: Packaging! Seite 13 PDF-first! Seite 24 Tour 2018: Seite 26** 

## Herzlich willkommen bei Cleverprinting

**Hinweis:** Aus Platzgründen finden Sie nicht alle unsere Schulungen und Weiterbildungen in diesem Prospekt. Eine Übersicht aller Schulungen finden Sie unter **www.cleverprinting.de/schulungen**

- Acrobat Prof. und PDF/X- S. 7
- Preflight mit PitStop
- Barrierefreie PDF/A und /UA
- Formulare und Portfolios

- InDesign Einsteiger S. 12
- **NEU:** InDesign Packaging! S. 13
- InDesign Next Generation S. 15
- InDesign Expertentag
- InDesign Praxispaket S. 14
- InDesign und InCopy
- Vektorgrafik mit InDesign S. 23
- Update auf CC

- Photoshop Grundlagen
- Photoshop Next Generation S. 17
- Photoshop Portrait-Retusche S. 18
- Photoshop Farb-Retusche S. 19
- Photoshop RAW-Daten-Bearb. S. 19
- Photoshop medienneutrale EBV S. 19
- Freistellen die besten Tipps S. 20
- Photoshop High-End-EBV S. 21

#### Adobe Illustrator November 2016 Sonstige

- Illustrator CC
- Illustrator CC Expertentag S. 22
- Vektorgrafik mit InDs & Illu S. 23

Die Verlags-, Druck- und Medienbranche entwickelt sich mit enormer Geschwindigkeit. Das iPad und die Tablets verändern die Medienlandschaft, Adobe implementiert laufend neue Funktionen in die Creative Cloud. Moderne Druckereien nutzen bereits die "PDF Print Engine" und bieten ihren Kunden damit viele Vorteile bei der PDF-Druckdaten-Erzeugung. Das "Next Generation Publishing" erlaubt es, viele Arbeitsschritte, die vor wenigen Jahren noch manuell durchgeführt wurden, zu automatisieren – was erhebliche Zeit- und Kosteneinsparungen ermöglicht.

#### Acrobat, PDF und PDF/X PrePress und Colormanagement

- Kompaktkurs CMM + PDF/X S. 8
- Colormanagement S. 6
- Zweitägige Weiterbildung zum »Cleverprinting-Datenchecker« – S. 10
- **NEU:** Zweitägige Weiterbildung zum »Cleverprinting-Reinzeichner« – S. 9
- **NEU:** Zweitägige Weiterbildung zum »Digitaldruck-Operator« – S. 11

#### Adobe InDesign Next Generation Publishing<sup>®</sup>

- Next Generation Publishing mit InDesign und Photoshop – S. 16
- InDesign Next Generation S. 15
- Photoshop Next Generation S. 17
- **TOP:** Next Generation Publishing Schulungstour 2018 – S. 26/27

#### Adobe Photoshop **Digital- und Web-Publishing**

- Webdesign mit Wordpress S. 25
- **NEU:** PDF-first: S. 24
- Marken mobil präsentieren
- Publishing für digitale Medien

- Erfolgreiches Projektmanagement
- Social-Media-Marketing
- Corporate Fonting
- Adobe Premiere
- weitere Schulungen auf Anfrage

Neue Software, neue Technik und neue Arbeitsweisen sind jedoch auch eine große Herausforderung für alle, die sich hauptberuflich mit der Medienproduktion beschäftigen. Neben ihrer Kreativität brauchen Designer/-innen heute auch ein umfassendes PreMedia- und PrePress-Fachwissen, welches zudem regelmäßig "upgedatet" werden muss. Hinzu kommen umfangreiche Software-Kenntnisse, denn InDesign und Photoshop bieten mittlerweile eine Unmenge von Funktionen – und mit jeder neuen Version kommen weitere hinzu.

Cleverprinting bietet Ihnen praxisnahe PrePress- und Grafik-Schulungen zu vielen aktuellen Themen an. Mit über 900 Schulungsteilnehmern im Jahr zählen wir zu den führenden Schulungsanbietern in der deutschen Druck- und Medienbranche. Einige Schulungen aus unserem Angebot finden Sie exklusiv bei uns, so beispielsweise unsere Schulung "Next Generation Publishing", seit 2012 unsere meistgebuchte Schulung.

Aber Cleverprinting ist nicht einfach nur ein Schulungsanbieter. Vielmehr betrachten wir uns als Entwickler von neuen Schulungsthemen und -konzepten. Getreu dem Motto "wer lehrt, der lernt" beobachten wir genau, wie unsere Kunden arbeiten, welche Anforderungen der Markt an sie stellt und welche neuen Techniken und Arbeitsweisen sich in der Branche durchsetzen. Anschließend überlegen wir uns, wie wir unseren Schulungsteilnehmern in nur acht Stunden alle notwendigen Kenntnisse und Fähigkeiten vermitteln können, damit sie effizient und zeitgemäß arbeiten können.

In vielen Fällen entwickeln wir auch Schulungen speziell nach Anforderungen unserer Kunden. Wenn Sie also eine Schulung benötigen, die wir nicht in unserem Angebot führen, sprechen Sie uns bitte an, wir beraten Sie gern.

Titelbild: Shinjuku, Tokyo, Japan Foto: SeanPavonePhoto, Fotolia.de

**clever**[printing](https://www.cleverprinting.de) ®

Wir schulen Profis.

Wenn Sie sich für eine Schulung von uns entscheiden, dann gibt es zwei Möglichkeiten: Wir kommen zu Ihnen, oder Sie kommen zu uns.

#### **Inhouse-Schulungen**

Bei einer Inhouse-Schulung kommt unser Trainer zu Ihnen in die Firma. Er kann direkt bei Ihnen vor Ort auf Ihre Probleme und Fragen eingehen. Die Schulungsinhalte können individuell auf Ihre Bedürfnisse hin angepasst werden. Und damit Ihnen keine Produktionsausfallzeiten entstehen und Sie sich voll auf die Schulung konzentrieren können, veranstalten wir unsere Inhouse-Schulungen auch an den Wochenenden – ohne Aufpreis.

Die Kosten für eine Inhouse-Schulung liegen je Schulungstag zwischen 1250,- Euro und 1495,- Euro, je nach Thema. Fünf Teilnehmer sind in diesem Preis inklusive, jeder weitere Teilnehmer wird von uns mit 75,- Euro berechnet. Anfahrtskosten und Übernachtungsspesen berechnen wir in der Regel pauschal. Im Schulungspreis inbegriffen sind Schulungsunterlagen und Zertifikate für alle Teilnehmer (Preise zzgl. MwSt.).

Inhouse-Schulungen rechnen sich ab drei Teilnehmern, bei weniger Teilnehmern bietet sich eine Teilnahme an unseren offenen Seminaren an.

Da viele unserer Trainer sehr gut gebucht sind, empfehlen wir Ihnen, die Schulungsplanung nicht zu kurzfristig anzusetzen. Bitte rechnen Sie in der Regel mit sechs bis acht Wochen Vorlauf.

Sollten Sie sich für eine Inhouse-Schulung interessieren, Anruf oder E-Mail genügt, wir machen Ihnen gern ein individuelles Angebot. Sollten Sie sich nicht sicher sein, welche Vorkenntnisse benötigt werden oder welche Schulung für Sie und Ihr Team "die richtige" ist, kein Problem, Anruf genügt, wir beraten Sie gern und unverbindlich.

#### **Offene Seminare**

Bereits seit sieben Jahren bieten wir viele spannende Schulungsthemen auch als offene Seminare an. Diese Seminare sind ideal für "Einzelkämpfer" oder kleine Teams. Wir veranstalten unsere Seminare regelmäßig in Köln, Hamburg, Düsseldorf, Frankfurt und München.

Unsere offenen Seminare erfreuen sich großer Beliebtheit, in der Vergangenheit waren nahezu alle Termine ausgebucht. Die Gründe für diesen Erfolg sind einfach: ein überzeugendes Schulungskonzept, ein erstklassiges Preis-Leistungs-Verhältnis und kleine Gruppen mit maximal acht bis zehn Teilnehmern. Hinzu kommt, dass unsere Seminare so gut wie immer stattfinden.

Die Gebühren für Schulungen in unseren Schulungszentren belaufen sich in der Regel je Teilnehmer auf 349,- Euro zzgl. MwSt. Einige Schulungen, z. B. die "Expertentage", liegen preislich etwas darüber. Zweitägige Weiterbildungen beginnen bei 598,- Euro. Im Preis enthalten sind Getränke, Snacks, ein Mittagessen sowie Schulungsunterlagen und ein Zertifikat. Die Schulungsdauer beträgt 8 x 45 Minuten, von 9.30 Uhr bis ca. 17.30 Uhr.

Sollten Sie Fragen zu unseren offenen Seminaren haben, Anruf oder E-Mail genügt, wir beraten Sie gern.

#### Kontakt:

Cleverprinting PreMedia-Solutions und Software-Schulungen

Inh. Christian Piskulla Sonnenberg 13 31188 Holle

Telefon 05062/9656-875

E-Mail: info@cleverprinting.de

#### www.cleverprinting.de

## Schulungsorte und Schulungsgebühren

#### **Schulungsrezension:**

"Ich habe an den Cleverprinting-Seminaren "Photoshop Expertentag" und "Photoshop High-End-Bildcomposing" teilgenommen. Die Dozenten beider Seminare waren sehr kompetent und konnten ihr Wissen gut vermitteln. Auf Fragen wurde ausführlich eingegangen, wobei alle Teilnehmer im Gespräch einbezogen wurden. Die Inhalte wurden durch tolle Beispiele erklärt, welche die eigene Kreativität sofort anregten. Im Gesamten waren beide Seminare absolut gelungen, gut strukturiert und sehr informationshaltig. Nicht zu vergessen: auch die Verpflegung war klasse! Ich kann Cleverprinting daher nur weiterempfehlen." **Stefanie Lach, Medienproduktion, Heinze GmbH**

Cleverprinting-Schulungstour: rund 65 Termine an fünf Standorten – auch in Ihrer Nähe. Aktuelle Termine an allen Standorten finden Sie auf unserer Internetseite unter www.cleverprinting.de und auf Seite 26 bis 27 in diesem Prospekt.

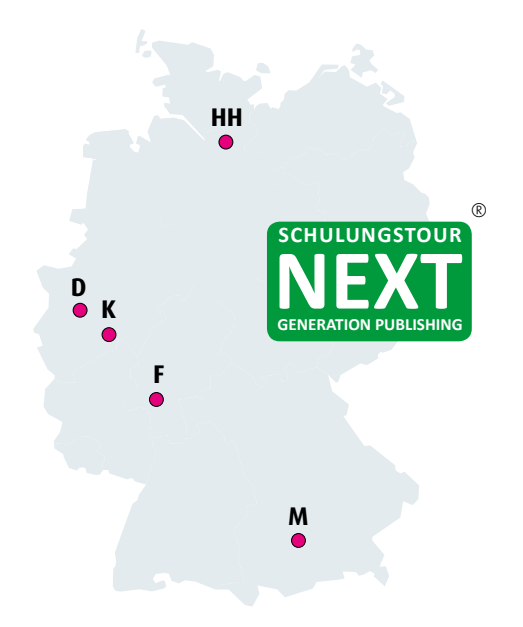

Cleverprinting und Next Generation Publishing sind eingetragene Marken von Christian Piskulla

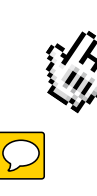

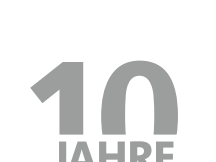

 $2004 - 2014$ 

[Das Cleverprinting-](https://www.cleverprinting.de/schulungskonzept/)Schulungskonzept

#### Schulungstermine

Neben Schulungen in unseren Schulungsräumen bieten wir unsere Schulungen auch inhouse in Ihren Firmenräumen an. So können unsere Trainer direkt bei Ihnen vor Ort auf Ihre Fragen eingehen. Wir richten uns bei der Terminplanung ganz nach Ihnen. Nähere Informationen zu Schulungsterminen und Preisen finden Sie auf Seite 26 und im Internet unter www.cleverprinting.de/schulungen

#### **Schulungsrezension:**

"Schon lange habe ich mich für das Thema iPad und Tablet-PC Publishing interessiert, aber nie so recht den Einstieg in dieses Thema geschafft. Dank der Schulung von cleverprinting ist mir genau dieser leicht gemacht worden. In dem achtstündigen Workshop, welcher Dank praxisnahen Beispielen, einer Fülle von Backgroundinformationen und leicht verständlichen Anleitungen wie im Flug verging, erfährt man wirklich alles, was für den Einstieg in dieses Thema wichtig ist und man bekommt einfach "Lust auf Mehr". Die sehr begrenzte Teilnehmerzahl ermöglichte es außerdem jederzeit und unkompliziert alle offenen Fragen sofort zu beantworten. Kurz: Eine wirklich tolle Schulung, welche ich jedem, der in dieses Thema einsteigen möchte, wärmstens empfehlen kann".

**Ivo Hinkel, HINKEL + PARTNER GmbH**

Unser Schulungskonzept unterscheidet sich in vielen Punkten von dem anderer Anbieter. Was macht unser Konzept so erfolgreich?

#### **Praxisnähe**

Unsere Schulungen orientieren sich an den täglichen Abläufen in der Produktion und sind für Kreative und Techniker gleichermaßen geeignet. Die Inhalte sind so konzipiert, dass sich das Erlernte am Tag nach der Schulung sofort einsetzen lässt.

#### **Profi-Trainer**

Unsere Trainer/innen sind anerkannte Publishing- und PrePress-Experten mit langjähriger Berufserfahrung, fast alle sind bekannte Fachbuchautoren. Alle Trainer arbeiten auch noch in ihrem jeweiligen Fachgebiet, sind also keine Theoretiker.

#### **Kleine Gruppen**

Alle Schulungen in unseren Schulungsräumen werden mit maximal acht bis zehn Teilnehmern durchgeführt, denn nur in kleinen Gruppen lassen sich die Schulungsinhalte optimal vermitteln.

#### **Realistische, praxisnahe Beispiele**

Vieles lernt man schneller, wenn man es an einem realistischen, aber zugleich verständlichen Beispiel nachvollziehen kann. Für unsere Schulungen haben wir daher Demodaten entwickelt, die auf anschauliche Weise Funktionen und Ablauf vermitteln.

#### **Demodaten**

Alle Demodaten, ICC-Profile und Beispieldateien erhalten Sie auf einem USB-Stick. So können Sie die gesamte Schulung im Anschluss noch einmal nachvollziehen.

#### **Schulungsunterlagen**

Bei unseren Schulungen gibt es keine zusammenkopierten "Handouts" oder Loseblattsammlungen. Auch müssen die Teilnehmer in der Regel nichts mitschreiben. Umfangreiche Schulungsunterlagen sind bei uns im Schulungspreis enthalten. Für viele unserer Schulungen entwickeln wir eigene Schulungsfachbücher. Wir legen dabei großen Wert auf eine klare Didaktik, eine

verständliche Sprache ohne unnötiges Fachchinesisch und vor allem auf einen hohen Praxisbezug. Bei Schulungsthemen, zu denen wir keine eigenen Bücher herausbringen, greifen wir auf Publikationen von Partnerverlagen zurück.

#### **Kein Leerlauf**

Bei Hands-on-Schulungen sitzt der Teilnehmer in der Regel am eigenen Rechner. Dieses Konzept ist für offene Schulungen mit Teilnehmern aus unterschiedlichen Berufen und mit unterschiedlichem Wissensstand leider nicht geeignet. Während der eine Teilnehmer sich schnell am eigenen Rechner oder im Programm zurechtfindet, sucht ein anderer Teilnehmer noch Funktionen: "Wo muss ich noch mal klicken? ... Bei mir geht das aber nicht ...". Der Trainer muss daher laufend einzelne Teilnehmer betreuen – das sorgt für Leerlauf und Unruhe bei den anderen Teilnehmern. Der ständige Blickwechsel zwischen Beamer und dem eigenen Bildschirm führt zudem dazu, dass nicht alles, was der Trainer zeigt, erfasst wird. Bis zu 40% der Schulungszeit muss bei Handson-Schulungen daher für die Betreuung einzelner Teilnehmer aufgewendet werden – verlorene Zeit. Das Lernergebnis bei Handson-Schulungen ist somit oft nicht optimal.

#### **Das Cleverprinting-Konzept:**

Bei Cleverprinting-Schulungen sitzt der Teilnehmer in der Regel nicht am eigenen Rechner. Unsere Schulungsräume sind mit erstklassigen Beamern ausgestattet, lichtstark und farbecht. Alles, was der Trainer zeigt, kann bis ins Detail mitverfolgt werden. So können sich die Teilnehmer voll auf die Inhalte konzentrieren, Leerlauf durch die Betreuung einzelner Teilnehmer entsteht nicht.

#### **Optimales Lernergebnis**

Die kleinen Gruppen und das gemeinsame Lernen sorgen zudem für ein konzentriertes und bewusstes Aufnehmen der Inhalte, was wiederum zu einem sehr guten Lernergebnis führt. Rund 8000 zufriedene Cleverprinting-Schulungsteilnehmer können das bestätigen.

Notizen www.cleverprinting.de

[Referenzen und Rezensionen: www.cleverprinting.de/referenzen](https://www.cleverprinting.de/referenzen/)

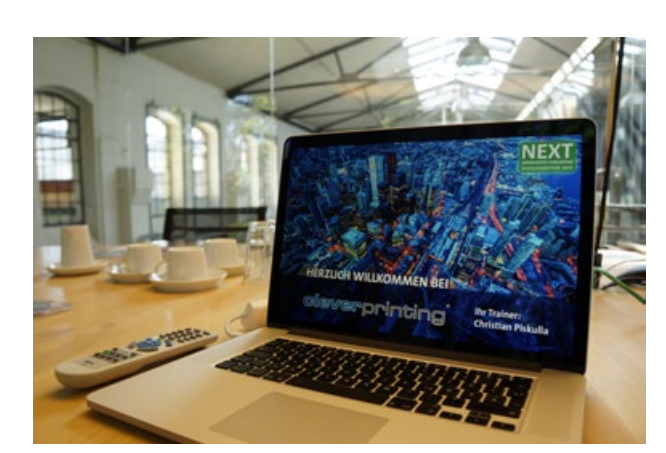

Seit 2004 bieten wir bundesweit Grafik- und PrePress-Schulungen an, ca. 8000 Teilnehmer haben wir seit der Unternehmensgründung geschult. Unsere Kunden sind Profis aus der Medienbranche, die in kurzer Zeit viel lernen wollen.

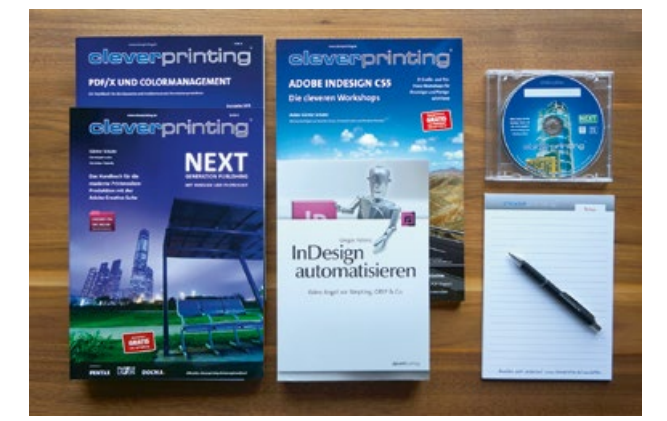

Umfangreiche Cleverprinting-Schulungsunterlagen für alle Teilnehmer gehören bei uns dazu. Alle gezeigten Schulungsinhalte sind darin dokumentiert. Die Demodaten der Schulung erhält der Teilnehmer zudem auf CD oder USB-Stick.

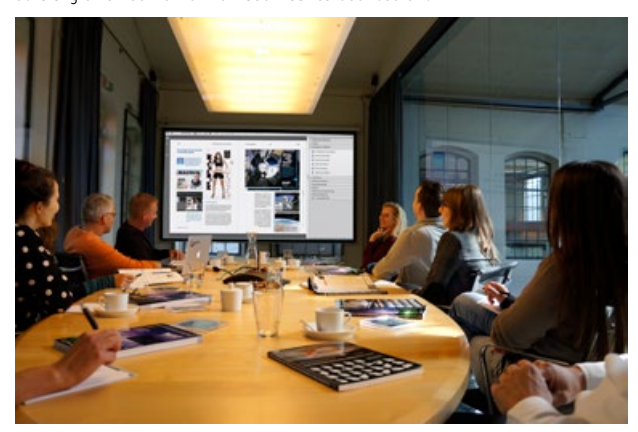

Die von uns eingesetzten Beamer sind scharf, farbecht und lichtstark, zudem liefern sie eine hohe Auflösung. In Verbindung mit den umfangreichen Schulungsunterlagen geht so kein Detail verloren, was der Trainer zeigt findet sich 1:1 in den Unterlagen.

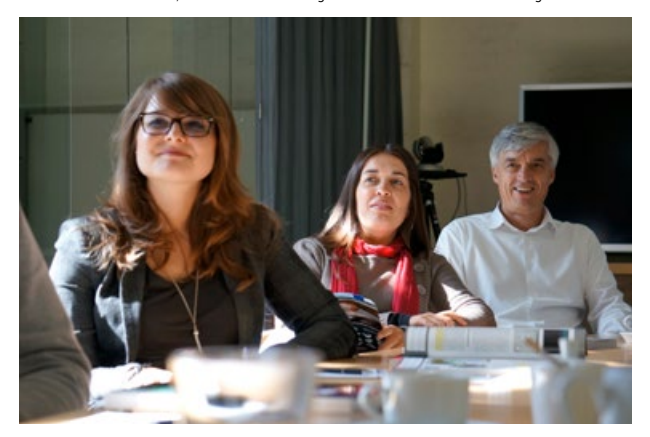

Top-Trainer, erstklassige Unterlagen, eine lockere und dennoch konzentrierte Atmosphäre, viele praxisnahe Beispiele – all das zeichnet unsere Schulungen aus. Das Ergebnis: Teilnehmer, die sich voll auf die Schulungsinhalte konzentrieren können.

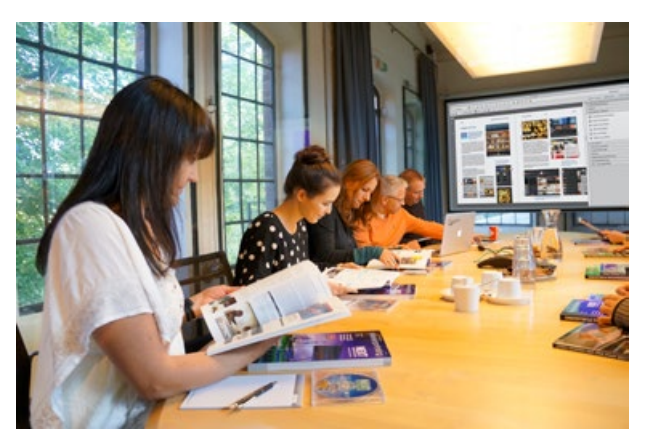

Unser erfolgreiches Schulungskonzept: Top-Trainer, kleine Gruppen, Räume mit erstklassiger technischer Ausstattung. Fragen sind jederzeit erwünscht – und bleiben garantiert nicht unbeantwortet.

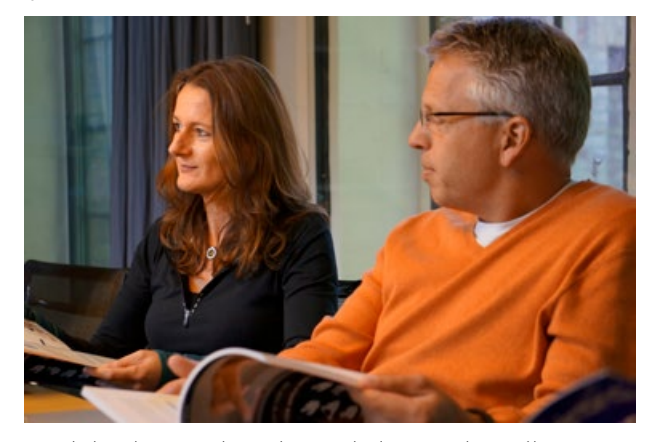

Die Teilnehmer kommen in der Regel aus verschiedenen Bereichen: Grafik, PrePress, Webdesign, usw. Der Austausch zwischen den Teilnehmern während der Schulung ist wichtig, Ideen und Impulse aus anderen Bereichen werden so weitergegeben.

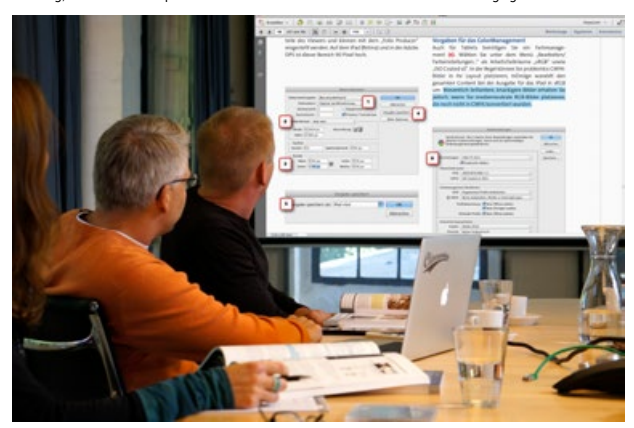

Bei besonders wichtigen Einstellungen zoomt der Trainer ran. Auch Teilnehmer, die nicht in der ersten Reihe sitzen, verpassen so keine wichtige Einstellung oder Funktion.

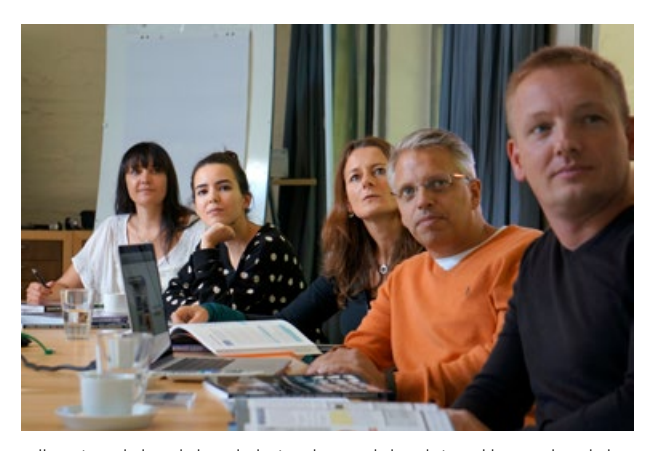

Sollten Sie nach der Schulung doch einmal Fragen haben, kein Problem. Auch nach der Schulung stehen unsere Trainer Ihnen gern mit Rat und Tat zur Seite. Anruf oder E-Mail genügt.

## Colormanagement für [Grafik, Foto und PrePress](https://www.cleverprinting.de/schulungen/colormanagement/)

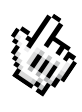

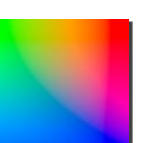

#### Neue ICC-Profile: PSO v3

Ende 2015 haben ECI, Fogra und bvdm neue ICC-Druckprofile vorgestellt, "PSO Coated v3" und "PSO Uncoated v3". Mit der Einführung dieser Profile gehen auch Änderungen beim Normlicht und bei Proofpapieren einher. Unsere Schulungen 2017 gehen umfangreich auf diese neuen Profile und die damit in Zusammenhang stehenden Änderungen, Fragen und Probleme ein.

#### **Schulungsrezension:**

"Klar strukturiert und verständlich, praxisnah und hilfreich, informativ und kurzweilig – so haben wir die Cleverprinting-Schulung zum Thema Colormanagement erlebt. Die Schulung war exzellent vorbereitet, die Atmosphäre freundlich und Fragen wurden klar und praxisnah beantwortet. Für Einsteiger wie Profis interessant bot die Schulung in kleinem Rahmen genügend Raum, den unterschiedlichen Interessenlagen der Teilnehmer nachzugehen. Dazu Schulungsunterlagen, die im Alltag wirklich weiterhelfen. Als moderne Druckerei sind wir nach dem ProzessStandard Offsetdruck zertifiziert, ständige Weiterbildung zum Thema Colormanagement ist für uns selbstverständlich. So haben wir schon zahlreiche Schulungen zu diesem Thema hinter uns – dies war eine der besten ihrer Art." **Ingrid Szurowski, Technische Leitung Pre-**

**Press, Münstermann Druck Hannover**

Ohne grundlegende Kenntnisse im Colormanagement geht heute nichts mehr. Colormanagement lässt sich nicht ausschalten, es ist vielmehr oftmals falsch eingeschaltet (konfiguriert). Es gibt eine Vielzahl von ICC-Profilen für verschiedenste Anwendungsbereiche. Manche Profile werden nur angehängt, einige "eingerechnet" und anschließend eingebettet, in Einzelfällen können Profile auch "zugewiesen" werden – der Umgang mit ICC-Profilen ist alles andere als selbsterklärend.

#### Wir machen Sie fit:

Unsere Schulung "Colormanagement für Grafik, Foto und PrePress" erklärt dem Anwender die praxisgerechte Anwendung von ICC-Colormanagement. Sie lernen, Colormanagement sicher in der täglichen Praxis einzusetzen. Angefangen bei der Monitorkalibration über die PSD-Grundeinstellungen bis hin zum medienneutralen CMM in InDesign.

Es werden alle Grundlagen vermittelt, um Bilddaten nach Colormanagement-Richtlinien auf ihre Druckbarkeit zu überprüfen und gegebenenfalls zu konvertieren. Auch die Beurteilung von Proofs auf deren Reproduzierbarkeit wird vermittelt. Wir erläutern die Funktion des Fogra-Medienkeiles sowie der Cleverprinting-Testform.

Im Ergebnis wird jeder Teilnehmer befähigt, Colormanagement sicher in der täglichen Praxis anzuwenden und die Vorteile des Colormanagements unternehmensintern und gegenüber dem Kunden weiterzugeben.

#### Schulungsinhalte:

- Grundlagen Farbmetrik
- Grundlagen Profilerstellung
- Grundlagen Profilfunktion
- **Neue ICC-Profile 2016: PSO v3**
- Monitore richtig kalibrieren
- Metamerieeffekte vermeiden
- Verwendung von ICC-Profilen
- Photoshop-Grundeinstellungen
- Farbkonvertierungen RGB CMYK
- Farbkonvertierungen CMYK CMYK
- Verhalten bei Profilfehlern
- Softproof im Photoshop
- Colormanagement in InDesign CC
- Colormanagement im Workflow
- Softproof in Acrobat 10 und 11
- farbverbindliche Digitalproofs
- rechtsverbindliche Digitalproofs
- Fogra-Medienkeil 3.0-Auswertung
- Cleverprinting-Testform-Auswertung

Im Anschluss an die Schulung besteht die Möglichkeit, von den Teilnehmern mitgebrachte Firmen- bzw. Kundendaten zu kontrollieren.

Alle Schulungen in unseren Schulungsräumen werden mit maximal acht bis zehn Teilnehmern durchgeführt, denn nur in kleinen Gruppen lassen sich die Schulungsinhalte optimal vermitteln. Andere Schulungsanbieter veranstalten Schulungen mit 30, 50 oder sogar mit bis zu 100 Teilnehmern. Bei solchen "Massenveranstaltungen" kann auf Nachfragen der Teilnehmer oft nicht mehr eingegangen werden.

Nicht so bei Cleverprinting: Bei uns sitzt der Trainer mit Ihnen am selben Tisch, geht individuell auf jedes geschilderte Problem ein und lässt keine Nachfrage unbeantwortet – garantiert! Unsere Schulungen orientieren sich an den täglichen Abläufen in der Produktion und sind für Drucker, PrePress-Mitarbeiter und Grafiker gleichermaßen geeignet.

Sollten Sie Interesse an dieser Schulung haben, finden Sie auf unserer Internetseite www.cleverprinting.de ein praktisches Online-Anmeldeformular. Dort und auf Seite 26 finden Sie auch Informationen zu Terminen und Schulungsorten.

Für ein individuelles Angebot oder bei Fragen zu unseren Schulungen stehen wir Ihnen unter 05062/9656-875 oder info@ cleverprinting.de gern zur Verfügung.

Wir schulen Profis.

averprinting<sup>®</sup>

Das PDF-Format hat sich in der Druckindustrie als Standardformat fest etabliert. Kaum eine Druckerei nimmt noch "offene" Daten an, die einen verlangen PDF/X-1 oder PDF/X-3-Daten, andere wiederum erwarten bereits das neue PDF/X-4-Format. Aber wie erstellt man nun ein garantiert fehlerfrei druckbares PDF/X? Welches X-Format ist für meinen Druckauftrag das richtige? Nutzt man den PDF-Export oder PostScript? Was ist mit Transparenzen, müssen diese reduziert werden und wenn ja wie? Warum dürfen die von Adobe mitgelieferten Export- und Distiller-Einstellungen nicht 1:1 verwendet werden? Wie prüfe ich ein PDF auf eventuelle Fehlerquellen und wie mache ich einen Preflight?

#### Wir machen Sie fit:

In unserer eintägigen Schulung "Acrobat Professional und PDF/X für Grafik und Pre-Press" erklären wir Ihnen alle Grundlagen der PDF-Technologie: angefangen vom richtigen Umgang mit Schriften, dem korrekten Erzeugen einer PDF-Datei bis hin zur Speicherung Ihrer PDF-Datei als preflightgeprüftes PDF/X.

Unsere Schulung versetzt die Teilnehmer in die Lage, den Acrobat Professional sicher in der täglichen Praxis einzusetzen. Es werden alle Grundlagen vermittelt, um zuverlässig druckbare PDF/X-1-, PDF/X-3- oder PDF/X-4- Daten zu erstellen.

Die Überprüfung von selbst erstellten sowie von angelieferten PDF-Daten wird in allen Einzelheiten erläutert. Die Teilnehmer lernen, PDF-Daten mittels programmeigener Werkzeuge auf typische Probleme hin zu überprüfen. Auch die automatische Überprüfung durch Preflight-Profile wird eingehend erläutert.

Im Ergebnis wird jeder Teilnehmer befähigt, den Adobe Acrobat Professional effektiv einzusetzen und die Vorteile der PDF-Technologie unternehmensintern sowie gegenüber dem Kunden weiterzugeben.

### Schulungsinhalte:

- die Geschichte des PDF-Formates
- PDF-Export-Einstellungen im Detail
- PostScript und PDF Print Engine
- PDF/X-Kompatibilität
- Unterschiede PDF/X-1, PDF/X-3, PDF/X-4
- Adobe Acrobat Grundeinstellungen
- Überdrucken- und Separationsvorschau
- Softproof, Ausgabevorschau
- Touch-up-Werkzeug
- Schriften editieren
- Drucken, Exportfunktionen
- Crop-, Trim- und Bleedboxen
- Transparenzen und die APPE
- Transparenzreduzierung
- Farbkonvertierungen
- Preflight automatische Fehlersuche
- Tipps und Tricks rund um das PDF

Alle Schulungen in unseren Schulungsräumen werden mit maximal acht bis zehn Teilnehmern durchgeführt, denn nur in kleinen Gruppen lassen sich die Schulungsinhalte optimal vermitteln. Andere Schulungsanbieter veranstalten Schulungen mit 30, 50 oder sogar mit bis zu 100 Teilnehmern. Bei solchen "Massenveranstaltungen" kann auf Nachfragen der Teilnehmer oft nicht mehr eingegangen werden.

Nicht so bei Cleverprinting: Bei uns sitzt der Trainer mit Ihnen am selben Tisch, geht individuell auf jedes geschilderte Problem ein und lässt keine Nachfrage unbeantwortet – garantiert! Unsere Schulungen orientieren sich an den täglichen Abläufen in der Produktion und sind für Drucker, PrePress-Mitarbeiter und Grafiker gleichermaßen geeignet.

Sollten Sie Interesse an dieser Schulung haben, finden Sie auf unserer Internetseite www.cleverprinting.de ein praktisches Online-Anmeldeformular. Dort und auf Seite 26 finden Sie auch Informationen zu Terminen und Schulungsorten. Für ein individuelles Angebot oder bei Fragen zu unseren Schulungen stehen wir Ihnen unter 05062/9656- 875 oder info@cleverprinting.de gern zur Verfügung.

# [Acrobat und PDF/X für](https://www.cleverprinting.de/schulungen/acrobat-professional-und-pdfx/)  Grafik und PrePress

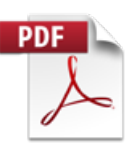

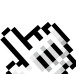

Zur Teilnahme an dieser Schulung sind gute Colormanagement-Kenntnisse notwendig. Sollten Sie nicht über ausreichende CMM-Kenntnisse verfügen, empfehlen wir Ihnen vorab die CMM-Schulung zu buchen.

#### **Schulungsrezension:**

"Das Cleverprinting-Training zum Thema "Acrobat und PDF/X" hat meine Erwartungen übertroffen. Das vermittelte Fachwissen ist inhaltlich sehr praxisbezogen, die Inhalte und das Konzept werden so anderswo nicht angeboten. Zudem gab es in diesem informationsreichen Seminar auch noch genügend Raum für Fragen zum Thema PostScript, PDF-Generierung & -Analyse und der Druckvorstufe allgemein. Die zum Selbststudium gut geeigneten Schulungsunterlagen und die CD mit Demodaten ergänzen die Schulung hervorragend. Ich empfehle dieses Training jedem, der mehr über PDF/X und Next Generation Publishing wissen möchte."

**Dr.-Ing. Gerald Hemetsberger, camLine Datensysteme für die Mikroelektronik GmbH**

www.cleverprinting.de

Alle Termine und Orte der Schulungstour 2018 finden Sie auf Seite 26/27

## Kompaktkurs PDF/X [und Colormanagement](https://www.cleverprinting.de/schulungen/kompaktkurs-cmm-pdfx/)

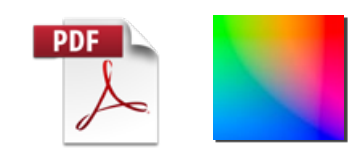

#### Neue ICC-Profile: PSO v3

Ende 2015 haben ECI, Fogra und bvdm neue ICC-Druckprofile vorgestellt, "PSO Coated v3" und "PSO Uncoated v3". Mit der Einführung dieser Profile gehen auch Änderungen beim Normlicht und bei Proofpapieren einher. Unsere Schulungen gehen auf diese neuen Profile und die damit in Zusammenhang stehenden Änderungen, Fragen und Probleme ein.

Der eintägige "Kompaktkurs PDF-Druckdaten-Erstellung" ist eine Zusammenfassung unserer erfolgreichen zweitägigen Colormanagement- und PDF/X-Schulungen. Der Kompaktkurs vermittelt dem Teilnehmer die Grundlagen des Colormanagements, der Verwendung von ICC-Druckprofilen, der PDF-Erzeugung und der PDF-Überprüfung mittels Acrobat Professional. Der Teilnehmer ist nach der Schulung in der Lage, PDF-Druckdaten aus InDesign auszugeben und diese anschließend in Acrobat Professional auf die häufigsten Problemstellen hin zu überprüfen.

#### Wir machen Sie fit:

Die Schulung ist ideal für Anwender, die nicht tagtäglich mit PDF-Druckdaten zu tun haben, oder für Firmen, die aus zeitlichen Gründen nur einen Schulungstag buchen können. Auch für Anwender, die bereits PDF/X und CMM-Kenntnisse haben, diese jedoch auffrischen und festigen wollen, sind mit diesem Kurs gut beraten. Themen wie Monitorkalibration, ICC-Profilerstellung oder Farbkonvertierungen im PDF bleiben hier zwar außen vor, dennoch wird dem Teilnehmer ausreichend Fachwissen vermittelt, PDF-Druckdaten zu erstellen und auf Druckbarkeit hin zu überprüfen.

Profis in Grafik, PrePress und Druck, die tagtäglich mit PDF-Druckdaten und deren Erzeugung und Prüfung zu tun haben, empfehlen wir unsere zweitägige Schulung "Acrobat Professional und PDF/X" und "Colormanagement für Grafik, Photo und PrePress", diese finden Sie auf den beiden Seiten zuvor.

#### Schulungsinhalte:

- Grundlagen ICC-Profile und Profilfunktion
- Verwendung von ICC-Profilen
- **Neue ICC-Profile 2016: PSO v3**
- Photoshop Grundeinstellungen
- Farbkonvertierungen RGB CMYK
- Farbkonvertierungen CMYK CMYK (Grundlagen)
- Verhalten bei Profilfehlern
- Softproof in Photoshop
- PDF-Export aus InDesign
- Acrobat Professional Grundeinstellungen
- Überdruckenvorschau
- Separationsvorschau
- Softproof in Acrobat, Ausgabevorschau
- Transparenzreduzierung und die APPE (Grundlagen)
- Preflight automatische Fehlersuche (Grundlagen)
- PDF/X-Normen (Grundlagen)

Im Anschluss an die Schulung besteht die Möglichkeit, von den Teilnehmern mitgebrachte Firmen- bzw. Kundendaten zu kontrollieren.

Alle Schulungen in unseren Schulungsräumen werden mit maximal acht bis zehn Teilnehmern durchgeführt, denn nur in kleinen Gruppen lassen sich die Schulungsinhalte optimal vermitteln. Andere Schulungsanbieter veranstalten Schulungen mit 30, 50 oder sogar mit bis zu 100 Teilnehmern. Bei solchen "Massenveranstaltungen" kann auf Nachfragen der Teilnehmer oft nicht mehr eingegangen werden.

Nicht so bei Cleverprinting: Bei uns sitzt der Trainer mit Ihnen am selben Tisch, geht individuell auf jedes geschilderte Problem ein und lässt keine Nachfrage unbeantwortet – garantiert! Unsere Schulungen orientieren sich an den täglichen Abläufen in der Produktion und sind für Drucker, PrePress-Mitarbeiter und Grafiker gleichermaßen geeignet.

Sollten Sie Interesse an dieser Schulung haben, finden Sie auf unserer Internetseite www.cleverprinting.de ein praktisches Online-Anmeldeformular. Dort und auf Seite 26 finden Sie auch Informationen zu Terminen und Schulungsorten.

Für ein individuelles Angebot oder bei Fragen zu unseren Schulungen stehen wir Ihnen unter 05062/9656-875 oder info@ cleverprinting.de gern zur Verfügung.

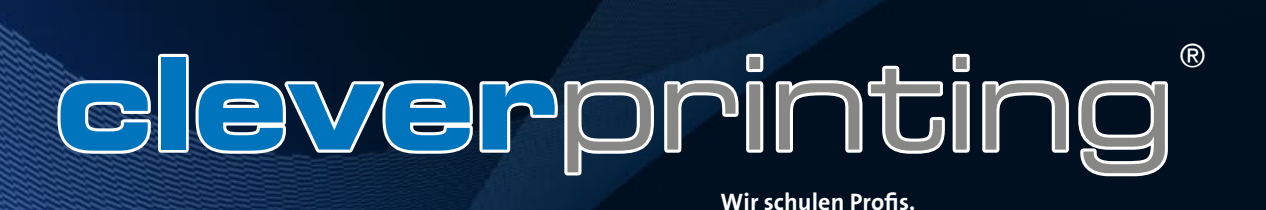

Ein Highlight unserer Schulungstour 2015/2016 war unsere zweitägige Weiterbildung zum Cleverprinting-Datenchecker (mehr dazu auf der folgenden Seite). Diese Schulung befasst sich am zweiten Schulungstag intensiv mit dem Programm Pit-Stop, einem Tool, das sehr stark in Druckereien Verwendung findet. Allerdings nutzen (und brauchen) viele Agenturen PitStop nicht, und so haben uns viele Agenturen und Grafikdesigner gebeten, eine Schulung zu konzipieren, bei der statt PitStop InDesign und Acrobat stärker im Fokus stehen.

2016 startete daher unsere neue Schulung, die "Zweitägige Weiterbildung zum Cleverprinting-Reinzeichner". Diese Schulung hat sich zu unserer beliebtesten und meistgebuchten Schulung entwickelt. Hier haben wir das Modul PitStop entfernt, die Reinzeichnung mit InDesign und den PreFlight mit Acrobat erweitert. Diese Schulung bietet allen Anwendern, die in Agenturen oder freiberuflich als Reinzeichner arbeiten, topaktuelles Grafik- und PrePress-Fachwissen rund um das Thema "Druckdatenerstellung mit InDesign, Photoshop, Acrobat". Aber auch für Grafik- und PrePress-Anwender, die ihre Chancen auf dem Arbeitsmarkt (jetzt oder später) verbessern wollen, ist diese Schulung ideal.

#### Schulungsinhalte Tag 1:

- Grundlagen ICC-Profile und Profilfunktion
- Verwendung von ICC-Profilen
- **Neue ICC-Profile 2016: PSO v3**
- Photoshop Grundeinstellungen
- Farbkonvertierungen RGB CMYK
- Farbkonvertierungen CMYK CMYK (Grundlagen)
- Verhalten bei Profilfehlern
- Softproof in Photoshop
- Colormanagement in InDesign
- CMYK-Richtlinie bestimmen
- CMYK-Richtlinie verändern
- Softproof in InDesign
- Profile zuweisen in InDesign
- Separationsvorschau
- Maximaler Farbauftrag
- CMYK-Richtlinie für einzelne Bilder verändern
- CMYK-zu-CMYK konvertieren
- Reduzierungsvorschau
- Tipps und Tricks zur Verwendung von Transparenzen

#### Schulungsinhalte Tag 2:

- PDF-Export aus InDesign
- PDF/X-1, -X3, -X4, X-Zertifizierung
- Adobe PDF Print Engine
- Acrobat Professional Grundeinstellungen
- Acrobat Professional Colormanagement
- Dokumenteneigenschaften, Metadaten
- Überdruckenvorschau
- Separationsvorschau
- Softproof in Acrobat
- Ausgabevorschau
- Transparenzreduzierung und die APPE
- Preflight automatische Fehlersuche
- Anwendungsbezogene Preflight-Profile
- Druckereibezogene Preflight-Profile
- Auftragsbezogene Preflight-Profile
- Fehlerkorrekturen im PDF
- Farbkorrekturen im PDF
- Druckmenü Acrobat Professional

An zwei Tagen zeigen wir Ihnen, wie Sie InDesign-Daten richtig kontrollieren und als PDF/X exportieren, PDFs manuell prüfen, Preflights in Acrobat einrichten und so jeden erdenklichen Fehler im PDF finden. Die Schulung bringt Sie auf den neusten Stand in Sachen Colormanagement, PDF/X und Datencheck!

#### **Diese Schulung ist nur als Zweitages-Paket buchbar.**

Sollten Sie Interesse an dieser Schulung haben, finden Sie auf unserer Internetseite www.cleverprinting.de ein praktisches Online-Anmeldeformular. Dort und auf Seite 26finden Sie auch Informationen zu Terminen und Schulungsorten.

Für ein individuelles Angebot oder bei Fragen zu unseren Schulungen stehen wir Ihnen unter 05062/9656-875 oder info@cleverprinting.de gern zur Verfügung.

## Zweitägige Weiterbildung zum "Clever[printing-Reinzeichner"](https://www.cleverprinting.de/zweitaegige-weiterbildung-zum-cleverprinting-reinzeichner/)

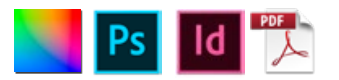

Die Schulung für alle, die ihre beruflichen Chancen verbessern wollen!

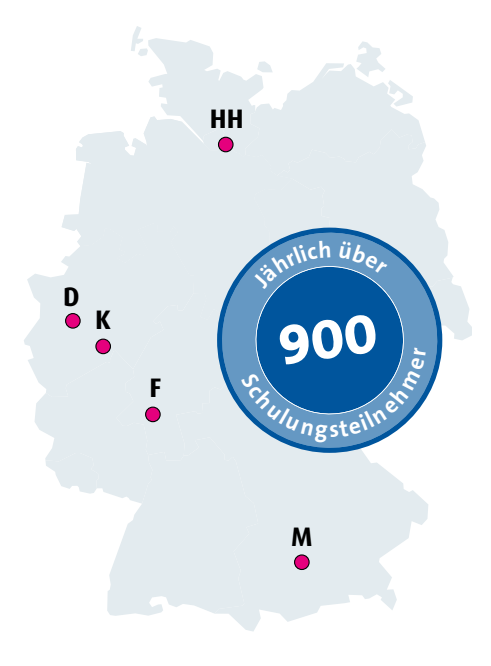

Top-Schulung 2017: Nahezu alle Termine waren ausgebucht!

## Zweitägige Weiterbildung zum "Clever[printing-Datenchecker"](https://www.cleverprinting.de/schulungen/zweitaegige-weiterbildung-zum-cleverprinting-datenchecker/)

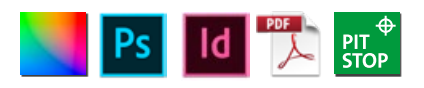

#### Neue ICC-Profile: PSO v3

Ende 2015 haben ECI, Fogra und bvdm neue ICC-Druckprofile vorgestellt, "PSO Coated v3" und "PSO Uncoated v3". Mit der Einführung dieser Profile gehen auch Änderungen beim Normlicht und bei Proofpapieren einher. Unsere Schulungen gehen auf diese neuen Profile und die damit in Zusammenhang stehenden Änderungen, Fragen und Probleme ein.

Ein Highlight unserer Schulungstour ist unsere zweitägige Weiterbildung zum "Cleverprinting-Datenchecker". Diese Schulung haben wir speziell für Anwender entwickelt, die in Druckereien oder Agenturen als Datenprüfer arbeiten. Aber auch für Grafik- und PrePress-Anwender, die ihre Chancen auf dem Arbeitsmarkt (jetzt oder später) verbessern wollen, ist diese Schulung ideal.

An zwei Tagen zeigen wir Ihnen, wie Sie InDesign-Daten richtig kontrollieren und als PDF/X exportieren, PDFs manuell prüfen, Preflights im Acrobat und PitStop einrichten und so jeden erdenklichen Fehler im PDF finden. Die Schulung bringt Sie auf den neusten Stand in Sachen PDF/X und Datencheck!

#### Schulungsinhalte Tag 1:

- Grundlagen ICC-Profile und Profilfunktion
- Verwendung von ICC-Profilen
- **Neue ICC-Profile 2016: PSO v3**
- Photoshop Grundeinstellungen
- Farbkonvertierungen RGB CMYK
- Farbkonvertierungen CMYK CMYK (Grundlagen)
- Verhalten bei Profilfehlern
- Softproof im Photoshop
- Colormanagement in InDesign
- CMYK-Richtlinie bestimmen
- CMYK-Richtlinie verändern
- Softproof in InDesign
- Profile zuweisen in InDesign
- Separationsvorschau
- Maximaler Farbauftrag
- CMYK-Richtlinie für einzelne Bilder verändern, CMYK-zu-CMYK konvertieren
- Reduzierungsvorschau
- Tipps und Tricks zur Verwendung von Transparenzen
- PDF-Export aus InDesign (Basics)

#### Schulungsinhalte Tag 2:

- PDF-Export aus InDesign (Details)
- PDF/X-Normen, X-Zertifizierung
- Adobe PDF Print Engine
- Adobe Acrobat Professional CS und DC Grundeinstellungen und CMM
- Dokumenteneigenschaften, Metadaten
- Überdruckenvorschau
- Separationsvorschau
- Softproof in Acrobat, Ausgabevorschau
- Transparenzreduzierung und die APPE (Grundlagen)
- Preflight automatische Fehlersuche
- Enfocus PitStop Einführung
- Acrobat Professional vs. PitStop
- Grundeinstellungen, Farbmanagement
- der PitStop-Inspektor
- Bearbeitung von Fonts und Objekten
- Farbkonvertierungen
- globale Änderungen
- Aktionslisten erstellen
- Preflight in PitStop

Die "zweitägige Weiterbildung zum Cleverprinting-Datenchecker" bietet wertvolles, komprimiertes Fachwissen. Diese Schulung ist eine Kombination aus vier Einzelschulungen: Colormanagement, InDesign, Acrobat und PDF/X, PitStop. Sie ist inhaltlich exakt auf die Anforderungen der modernen Druckdaten-Prüfung ausgerichtet.

#### **Diese Schulung ist nur als Zweitages-Paket buchbar.**

Sollten Sie Interesse an dieser Schulung haben, finden Sie auf unserer Internetseite www.cleverprinting.de ein praktisches Online-Anmeldeformular. Dort und auf Seite 26 finden Sie auch Informationen zu Terminen und Schulungsorten.

Für ein individuelles Angebot oder bei Fragen zu unseren Schulungen stehen wir Ihnen unter 05062/9656-875 oder info@cleverprinting.de gern zur Verfügung.

Notizen www.cleverprinting.de

Alle Termine und Orte der Schulungstour 2018 finden Sie auf Seite 26/27

Der Digitaldruck boomt, und moderne, hochwertige Digitaldrucksysteme ermöglichen eine hervorragende Druckqualität. Aber: Wer hochwertige und farbechte Ergebnisse im Digitaldruck erzielen will, der braucht umfassende Colormanagemement- und PDF-Kenntnisse. Selbst wenn die Maschine kalibriert und das Rip richtig konfiguriert ist, lassen die Ergebnisse oft zu wünschen übrig. Der Grund hierfür liegt zu 90 % in den Daten und in falsch eingestellten Anwendungsprogrammen, auch in falschen Einstellungen im Druckmenü.

Welche ICC-Profile eignen sich für den Digitaldruck? Wie bereite ich Bilddaten richtig auf? Wie stelle ich Photoshop, InDesign und Acrobat richtig ein? Wie drucke ich aus InDesign und Acrobat richtig? Welche PDF-Exportsettings sind für den Digitaldruck geeignet? Wie prüfe ich angelieferte PDF-Druckdaten? Welches sind die häufigsten Fehler? Wie konvertiere ich fehlerhafte PDF-Dateien? Wie stelle ich den Controller am Digitaldrucksystem richtig ein, um bestmögliche Ergebnisse zu erzielen?

Unser neues Seminar "Zweitägige Weiterbildung zum Cleverprinting-Digitaldruck-Operator" richtet sich an kommerzielle Digitaldruckanbieter, aber auch an Agenturen, Behörden und Firmen, die für den Eigenbedarf produzieren. Genauso geeignet ist es für Hersteller von Digitaldrucksystemen, die Kundendienstmitarbeiter in Sachen Colormanagement, InDesign und Acrobat fit machen wollen.

#### Schulungsinhalte Tag 1:

- Refresher: Was ist Farbe?
- Die Grenzen der Farbreproduktion
- Basics: Monitoreinstellungen, Kalibration
- RGB-ICC-Profile und ihre Funktion
- CMYK-ICC-Ausgabeprofile und ihre Funktion
- Welche Profile eignen sich für den Digitaldruck?
- **Neue ICC-Profile 2016: PSO v3**
- Wann Profile konvertieren, wann Daten unverändert drucken?
- Grundeinstellungen in Photoshop
- Farbkonvertierungen am Beispiel Photoshop
- Rendering-Intents
- Softproofing
- Grundeinstellungen am Digitaldruck-Controller (Rip) am Beispiel Fiery-Controller, Einstellungen sinngemäß übertragbar auf viele andere Controller
- Welche RGB-Profile sind wann empfehlenswert
- Welche CMYK-Profile sind wann empfehlenswert
- Wann eingebettete Profile verwenden und ggf. konvertieren
- Wann eingebettete Profile verwerfen (löschen) und ggf. unverändert drucken

#### Schulungsinhalte Tag 2:

- PostScript und PDF
- PDF: PDF, PDF/X-1, PDF/X-3, PDF/X-4
- PDF/X-Output-Intent wann ignorieren, wann konvertieren
- Offene Daten InDesign:
- Colormanagement Grundeinstellungen
- CMYK-Richtlinie
- Datencheck in InDesign
- Schmuckfarben richtig konvertieren
- Richtig drucken aus InDesign
- PDF-Export aus InDesign für den Digitaldruck-Hotfolder
- Acrobat Professional:
- Grundeinstellungen, Farbmanagement
- Fremddaten übernehmen
- der 60-Sekunden Datencheck
- Ausgabevorschau im Detail
- Acrobat Objektinspektor
- Farbkonvertierungen im Acrobat Professional
- Word- und Office-Dokumente schnell und effizient konvertieren
- Transparenzreduzierungen im Acrobat-Professional
- Preflight PDF-Druckdaten überprüfen
- Aktionen Fehler mit Aktionen korrigieren
- Das Acrobat Professional Druckmenü im Detail: Grundlagen, Einstellungen, Farbkonvertierungen, Tipps und Tricks

## Zweitägige Weiter[bildung zum "Digital](https://www.cleverprinting.de/zweitaegige-weiterbildung-zum-digitaldruck-operator/)druck-Operator"

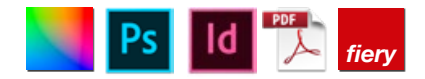

An nur zwei Tagen lernen die Teilnehmer alles, was zur professionellen Ausgabe von Digitaldrucken notwendig ist. Unsere Schulung empfiehlt sich auch für Firmen und Behörden, die ein Digitaldrucksystem anschaffen wollen. Der Teilnehmer erhält wertvolles Fachwissen, das bereits vor der Anschaffung die Entscheidungsfindung erleichtert. Fehlentscheidungen und Fehlinvestitionen werden damit eventuell vermieden, die Einführungsphase erheblich verkürzt. Unsere Schulung ersetzt jedoch nicht die vom Hersteller angebotene Systemeinweisung, in der die Funktion und Kalibration der Maschine vermittelt wird.

#### **Diese Schulung ist nur als Zweitages-Paket buchbar.**

Sollten Sie Interesse an dieser Schulung haben, finden Sie auf unserer Internetseite www.cleverprinting.de ein praktisches Online-Anmeldeformular. Dort und auf Seite 26 finden Sie auch Informationen zu Terminen und Schulungsorten.

Für ein individuelles Angebot oder bei Fragen zu unseren Schulungen stehen wir Ihnen unter 05062/9656-875 oder info@cleverprinting.de gern zur Verfügung.

```
www.cleverprinting.de
```
Weiterbildung 11 der 11 der 11 der 11 der 11 der 11 der 11 der 11 der 11 der 12 der 12 der 12 der 12 der 12 de

www.cleverprinting.de/digitaldruck

## [InDesign-Schulungen](https://www.cleverprinting.de/schulungen/)  von Cleverprinting

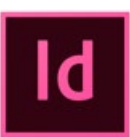

#### **Schulungsrezension:**

"Im hektischen Agenturbetrieb unterschiedliche Produktionsbereiche in einem Zug auf Adobe InDesign umzustellen, das verlangt sorgfältige Vorbereitung und ein maßgeschneidertes Schulungskonzept. So wurden in unserer Agentur mehrere Teilnehmergruppen, darunter 10 Mitarbeiter aus dem Bereich Reinzeichnung sowie 20 Mitarbeiter aus dem Bereich Grafik, in kurzer Folge durch Herrn Piskulla verständlich, praxisnah und informativ weitergebildet. Dabei wurde auf viele Beispiele aus der alltäglichen Arbeit, aber auch auf spezielle Fallbeispiele der einzelnen Produktionsbereiche eingegangen. Die enorme Fachkompetenz von Herrn Piskulla und seine Schulungen haben uns bei der Umstellung auf InDesign sehr geholfen. Sehr lobenswert, weil nicht selbstverständlich, ist auch der persönliche Support nach den Schulungen."

**Stefan Heumann, Leitung Digital Services, GINGCO.net Werbeagentur**

### InDesign für Einsteiger, Fortgeschrittene, Experten

Kein Programm hat in den vergangenen Jahren die Druck- und Medienbranche so beeinflusst wie Adobe InDesign. InDesign bietet so viele Möglichkeiten, dass es nicht einfach ist, eine Schulung zu konzipieren, die Einsteigern und Fortgeschrittenen gleichermaßen gerecht wird. Hinzu kommt, dass die Anwendungsbereiche, in denen InDesign zum Einsatz kommt, verschiedene Funktionen und Verfahrensweisen verlangen. Wir haben daher sechs Schulungen für Adobe InDesign im Programm. Jede Schulung hat Inhalte, die optimal auf die Zielgruppe angepasst sind. So wird kein Teilnehmer überfordert, keiner unterfordert.

#### **InDesign für Fortgeschrittene**

Die Schulung richtet sich an Designer und Druckprofis, die bereits mit InDesign arbeiten. Wie gelangen Sie rascher zu einer flexiblen Dateivorlage? Welche Prozesse im Umgang mit Texten, Bildern oder Tabellen lassen sich eleganter gestalten, welche automatisieren? Wir zeigen Ihnen, wie Sie mit Profiwerkzeugen für Typo und Layout deutlich schneller und effizienter arbeiten können. Mehr Informationen zu dieser Schulung finden Sie unter www.cleverprinting.de/ schulungen

#### **InDesign – Next Generation Publishing**

Als "Next Generation Publishing" (NGP) bezeichnen wir bei Cleverprinting eine Arbeitsweise, bei der Druckdaten auf moderne Art produziert werden. Dabei wird weitestgehend "medienneutral" mit RGB-Bildern gearbeitet. Starre Formate wie das EPS oder auch Musterseiten werden durch neue, offene und flexible Formate ersetzt. Manuelle Formatierungen im Layout werden umfangreich automatisiert. PDFs werden MIT Transparenzen exportiert, statt wie bisher reduziert ausgegeben. Wer das Next Generation Publishing beherrscht, ist in der Lage, Druckdaten wesentlich schneller und effizienter umzusetzen als zuvor – bei besserer Qualität. Diese Schulung verbindet Inhalte aus den Schulungen "InDesign für

Fortgeschrittene" und "InDesign Expertentag Automatisierung". Mehr Informationen zu dieser Schulung finden Sie auf Seite 15.

#### **Der InDesign Expertentag**

Im Fokus des Expertentages stehen die Werkzeuge und Methoden, um Arbeitsschritte zu automatisieren – und somit komplexe Formatierungen und Aufgaben im Layout im Handumdrehen auszuführen. Für Designer wie Reinzeichner gleichermaßen spannend aufbereitet, erklären wir Ihnen die Anwendung und Kontrolle der InDesign-Techniken wie verschachtelte Formate, Variablen, Beschriftungen, GREP-Stile, sinnvolle Skripte und die Datenzusammenführung. Wann bietet sich welche Funktion an? Was kann man schneller oder eleganter erledigen, was sogar automatisieren? Mehr Informationen zu dieser Schulung finden Sie unter www.cleverprinting.de/schulungen

#### **Das InDesign-Praxispaket**

Immer mehr Verlage und Redaktionen, aber auch Verwaltungen und Marketingabteilungen wollen wieder mehr Grafik- und Layoutarbeiten inhouse erledigen. Unsere zweitägige Schulung vermittelt an Tag 1 InDesign- und PrePress-Grundlagen, bietet an Tag 2 jedoch zudem die Möglichkeit, das Erlernte zusammen mit dem Trainer in die Praxis umzusetzen. Eine ideale Schulung mit schnellem Lernerfolg und hohem Praxiswert. Mehr Informationen zu dieser Schulung finden Sie auf Seite 14.

#### **Adobe InDesign und InCopy**

Viele Verlage, Agenturen und auch freiberufliche Designer/-innen stehen oft vor der Herausforderung, Dokumente im Team zu erstellen, z. B. in Kooperation mit dem Kunden. So werden beispielsweise Texte noch "last minute" aktualisiert oder Korrekturen eingearbeitet. Unsere Schulung zeigt Ihnen, wie Sie mit InCopy Ihren Text-Erfassungs- und -Korrektur-Workflow effizient umsetzen. Mehr Informationen zu dieser Schulung finden Sie unter www.cleverprinting.de/schulungen

Kostenlose Schulungsvideos:

Notizen www.cleverprinting.de

www.cleverprinting.de/youtube

Der Verpackungs- und Etiketten-Markt boomt, denn wo Produkte von der Qualität immer vergleichbarer werden, wird die Verpackung immer wichtiger. Aber: Der Verpackungsdruck kennt andere Spielregeln als der herkömmliche Druck von Geschäftsdrucksachen: Stanzen, Nuten, Falzen, Sonderfarben, hochpigmentierte Farben, Lacke mit Effekt-Funktionen, Metallic-, Glanz- und oder Matt-Folien, Prägungen - hier wird mit allen Tricks gearbeitet, um die Verpackung möglichst raffiniert aussehen zu lassen.

Solch komplexe Drucksachen müssen aber in der Reinzeichnung und in der Vorstufe besonders sorgfältig aufgebaut werden, so gibt es manuelle Über- und Unterfüllungen, Überdrucken (von Farben oder Stanzen), Ebenen, Verzerrungen, Mindest-Schriftgrößen. Dazu noch Barcodes, Seriennummern oder andere technische Elemente, die beim Design und der Anordnung beachtet werden müssen.

Unsere neue Schulung "Packaging! Verpackungs- und Etiketten-Design mit InDesign und Illustrator" richtet sich an Agenturen, Freiberufler und Druckereien, die in den boomenden und lukrativen Packaging-Bereich einsteigen wollen.

#### **Das Seminar teilt sich in 4 grundlegende Bereiche auf:**

- Verpackungsdesign-Grundwissen
- Verpackungs- und Etikettendruck-Grundwissen
- Werkzeuge und Techniken in InDesign und Illustrator
- Visualisierung als 3D-Modell

#### Schulungsinhalte:

- Verpackungsdesign, ein Überblick
- Druck- und Herstellungsverfahren
- Besonderheiten im Verpackungsdesign
- Rechtliche Überlegungen
- Druckverfahren
- Designtechnische Überlegungen
- InDesign und Illustrator:
- Neues in Illustrator CC und InDesign CC
- Übersicht der wichtigsten Packaging-Werkzeuge
- Anlegen eines Packaging-Arbeitsbereiches
- Bibliotheken und Symbole
- Snippets
- Farben und Sonderfarben
- Formate, verschachtelte Formate
- Objektformate
- Musterseiten
- Mustervorlagen
- Stanzkontur-Vorlagen
- Datenaufbau in InDesign und Illustrator
- Verpackung aufbauen
- Ebenen für Elemente, Mehrsprachigkeit ■ Anzeigeleistung:
- ■- Überdruckenvorschau
- ■- Ansicht drehen
- ■- Softproof
- ■- Farbenblindheit simulieren
- Stanzkonturen und Stanzfarben
- Überdrucken und Überfüllen
- Rillungen und Prägungen
- Lackformen
- Packaging-Zeichenwerkzeuge
- Der Pathfinder im Detail
- Rund- und Wellensatz
- Konturen in InDesign und Illustrator
- Verläufe richtig verwenden
- Besonderheiten von Schmuckfarben
- Objektformate im Packaging
- QR-Code erstellen
- Farbmanagement
- Duplex-Bilder
- Masken und Kanäle für Lacke und Sonderfarben
- Ausgabevorschau, Reinzeichnung
- Transparenzreduzierungsvorschau
- PDF/X-1, PDF/X-3, PDF/X-4
- PDF-Export für den Verpackungsdruck
- Ausgabevorschau in Acrobat nutzen
- 3D-Musterproduktion
- Mockups in Photoshop
- 3D-Software-Visualisierung
- Packaging-Checkliste

## Packaging! [Verpackungsdesign mit](https://www.cleverprinting.de/packaging-verpackungs-und-etiketten-design-mit-indesign-und-illustrator/)  InDesign und Illustrator

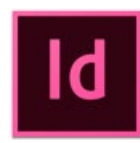

Unsere Schulung richtet sich an Grafikdesigner und Vorstufenmitarbeiter, die bereits mit Adobe Illustrator und Adobe InDesign arbeiten. Die Schulung vermittelt viele Kenntnisse, die für die Erstellung von hochwertigen Verpackungen und Etiketten notwendig sind. Für Einsteiger ist diese Schulung nicht geeignet.

Alle Schulungen in unseren Schulungsräumen werden mit maximal acht bis zehn Teilnehmern durchgeführt, denn nur in kleinen Gruppen lassen sich die Schulungsinhalte optimal vermitteln. Andere Schulungsanbieter veranstalten Schulungen mit 30, 50 oder sogar mit bis zu 100 Teilnehmern. Bei solchen "Massenveranstaltungen" kann auf Nachfragen der Teilnehmer oft nicht mehr eingegangen werden.

Nicht so bei Cleverprinting: Bei uns sitzt der Trainer mit Ihnen am selben Tisch, geht individuell auf jedes geschilderte Problem ein und lässt keine Nachfrage unbeantwortet – garantiert!

Sollten Sie Interesse an dieser Schulung haben, finden Sie auf unserer Internetseite www.cleverprinting.de ein praktisches Online-Anmeldeformular. Dort und auf Seite 26 finden Sie auch Informationen zu Terminen und Schulungsorten. Für ein individuelles Angebot oder bei Fragen zu unseren Schulungen stehen wir Ihnen unter 05062/9656- 875 oder info@cleverprinting.de gern zur Verfügung.

## InDesign – Zwei[tägiges Praxispaket](https://www.cleverprinting.de/schulungen/indesign-praxispaket/)

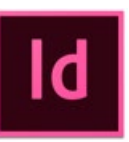

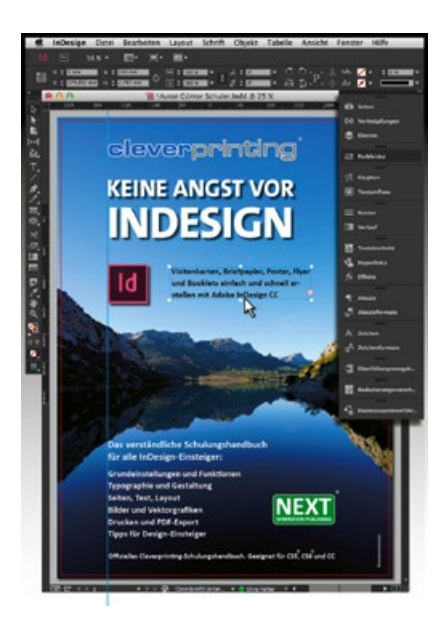

Unser neues Schulungshandbuch "Keine Angst vor InDesign" gibt Ihnen auf rund 190 Seiten einen Überblick über die Arbeit mit InDesign. Es richtet sich speziell an Einsteiger und ist mit seinen umfangreichen Demodaten auch zum Selbststudium geeignet. Das Handbuch ist Bestandteil unserer InDesign-Einsteiger-Schulungen.

Ein Screen-PDF mit den kompletten 190 Seiten kann kostenlos heruntergeladen werden unter www.cleverprinting.de/downloads

Immer mehr Verlage und Redaktionen, aber auch Verwaltungen und Marketingabteilungen wollen wieder mehr Grafik- und Layoutarbeiten inhouse erledigen.

Dabei steht keinesfalls der Wunsch im Vordergrund, alle zuvor in der Werbeagentur erledigten Arbeiten selbst auszuführen. Vielmehr sollen einfache Arbeiten wie Textänderungen schnell und unkompliziert inhouse erledigt werden. Beispielsweise sollen einfache Infoflyer aktualisiert, Preisänderungen in Prospekten selbst eingepflegt werden. Die Agentur oder ein professioneller Designer liefert die Vorlagen (Templates), Mitarbeiter der eigenen Firma passen diese dann an. Diese Arbeitsweise spart Zeit und Geld, auch "Reibungsverluste" durch zahlreiche Korrekturwechsel werden minimiert.

Für diese Art von Workflow eignet sich InDesign ganz hervorragend. Allerdings sind die zahlreichen Funktionen, das Bedienkonzept sowie das Druck- und PDF-Exportmenü für Ein- und Umsteiger nicht immer selbsterklärend.

Unsere zweitägige InDesign-Schulung vermittelt an Tag 1 InDesign- und PrePress-Grundlagen, bietet an Tag 2 jedoch zudem die Möglichkeit, das Erlernte zusammen mit dem Trainer in die Praxis umzusetzen. **Eine ideale Einsteiger-Schulung mit schnellem Lernerfolg und hohem Praxiswert.**

#### Schulungsinhalte Tag 1:

InDesign- und PrePress-Grundlagen

- Grundeinstellungen, Bedienkonzept
- Dateibrowser "Bridge", Funktionen, Anwendungsbeispiele
- Ebenen, Hilfslinien, Musterseiten
- Schrift-Formate
- Typografie, Adobe Absatzsetzer, Typo-Effekte
- Bilder platzieren
- Einfache Vektorgrafiken und Logos
- Weiche Schatten, Linsen, Transparenzen
- Colormanagement-Einstellungen in InDesign (Basics)
- Kontrolle von Verknüpfungen und Fonts
- Transparenzen erkennen und ausgeben
- Farbkonvertierungen bei der Ausgabe
- Druckfunktionen, Druckmenü
- PDF-Export, PDF/X
- Für Ausgabe sammeln
- Tipps und Tricks für Einsteiger

#### Schulungsinhalte Tag 2:

Praxistag mit Hands-on und Übungen

Am zweiten Tag dieser InDesign-Schulung werden die am Tag zuvor erlernten Inhalte in der Praxis umgesetzt. Während Tag eins weitestgehend "am Beamer" stattfindet, sitzen am Tag zwei die Teilnehmer am Rechner und entwickeln zusammen mit dem Trainer Vorlagen nach Kundenanforderung.

Dabei werden InDesign-Daten erstellt, mit denen der Kunde im Anschluss an die Schulung sofort weiterarbeiten kann. Vom Konzept, Layout, Entwurf (Scribble), Dokumentaufbau, Musterseitenerstellung, Mustertextrahmen, Bibliotheken, Snippets und Grafikelemente, Absatz-, Text- und Objektformaten bis hin zu PDF-Exporteinstellungen werden alle Inhalte praxisgerecht aufgebaut.

Umfangreiche Schulungsunterlagen für diese zweitägige InDesign-Schulung werden von Cleverprinting für alle Teilnehmer zur Verfügung gestellt und sind im Preis enthalten. Die Inhalte dieser Inhouse-Schulungen können individuell auf die Kundenanforderungen und auf das Know-how der Mitarbeiter angepasst werden.

Diese Schulung bieten wir momentan nur als Inhouse-Schulung (also beim Kunden) an. Sollten Sie Interesse an dieser Schulung haben, finden Sie auf unserer Internetseite www.cleverprinting.de weiterführende Informationen. Für ein individuelles Angebot oder bei Fragen zu unseren Schulungen stehen wir Ihnen unter 05062/9656-875 oder info@cleverprinting.de gern zur Verfügung.

Unsere Bestseller-Schulung "InDesign - Next Generation Publishing" verbindet Inhalte aus den Schulungen "InDesign für Fortgeschrittene" und "InDesign Expertentag Automatisierung". Wie arbeiten Sie mit Colormanagement in InDesign? Wie gelangen Sie rascher zu einer flexiblen Dateivorlage? Welche Prozesse im Umgang mit Texten, Bildern oder Tabellen lassen sich eleganter gestalten, welche automatisieren? Wir zeigen Ihnen, wie Sie mit Profiwerkzeugen für Typo und Layout deutlich schneller und effizienter arbeiten können – auch im Team und mit Kunden! Wertvolle Tipps aus der Praxis runden die Schulung ab, damit Sie auf anspruchsvolle Aufgaben eine Antwort mit InDesign kennen.

#### Schulungsinhalte:

- Next Generation Publishing mit InDesign und der Creative Suite / Cloud
- Medienneutrales Colormanagement vom Layout bis zur PDF-Ausgabe
- Sichtung, Auswahl, Organisation und Metadaten mit der Adobe Bridge
- Mehrfach-Platzieren von Bildern und Objektformate anlegen
- Layout mit flexiblen Komponenten: »Die Musterseite war gestern«
- Vorlagentechniken mit Bibliotheken, Snippets und InDesign-Dateien
- Effizienter Einsatz von verschachtelten Formaten
- Grundlagen von GREP-Stilen für die Typografie
- Text-Layout-Workflow mit Word-Dateien und Absatzformaten
- InCopy-Funktionalität ohne InCopy
- Tabellen platzieren, verknüpfen und formatieren
- Datenzusammenführung mit Texten und Bildern
- Textvariablen: Querverweise und Kolumnentitel für Kataloge
- Dynamische Beschriftungen mit Metadaten im Layout
- Eigene Preflight-Profile für die Ausgabesituation vor dem Export/Druck
- PDF-Export für die Adobe PDF Print Engine

Im Ergebnis dieser Schulung wird der Anwender befähigt, InDesign-Vorlagen nach neuesten Methoden anzulegen, automatische Formatierungen vorzunehmen, Tabellen und Texte mit Kunden auszutauschen, Dokumente zu automatisieren und das Layout für die modernste Druckvorstufentechnik als PDF auszugeben.

Voraussetzung zur Teilnahme sind gute In-Design- und Colormanagement-Kenntnisse. Personen, die bereits an einer Cleverprinting InDesign-Schulung teilgenommen haben, empfehlen wir die Teilnahme am "InDesign Expertentag Automatisierung", um das gewonnene Wissen zu vertiefen und auszubauen.

Sollten Sie Interesse an dieser Schulung haben, finden Sie auf unserer Internetseite www.cleverprinting.de ein praktisches Online-Anmeldeformular. Dort und auf Seite 26 finden Sie auch Informationen zu Terminen und Schulungsorten.

Für ein individuelles Angebot oder bei Fragen zu unseren Schulungen stehen wir Ihnen unter 05062/9656-875 gern zur Verfügung.

## [InDesign – Next Gene](https://www.cleverprinting.de/schulungen/indesign-next-generation/)ration Publishing

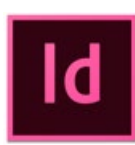

#### **Schulungsrezension:**

"Wir bedanken uns für eine geballte Woche mit kompetenten Referenten und informativen Schulungsinhalten, die wir auch in den ersten Tagen nach der Schulung schon anwenden können. Die Kombination der Schulungsthemen aus Colormanagement und Creative Suite ist aus unserer Sicht genau richtig. Sicher werden in den nächsten Wochen noch einige Fragen aufkommen, die aber sicher anhand der umfangreichen Schulungsunterlagen beantwortet werden können."

**Dipl. Des. Andrea Wenner, Werbeagentur phase21**

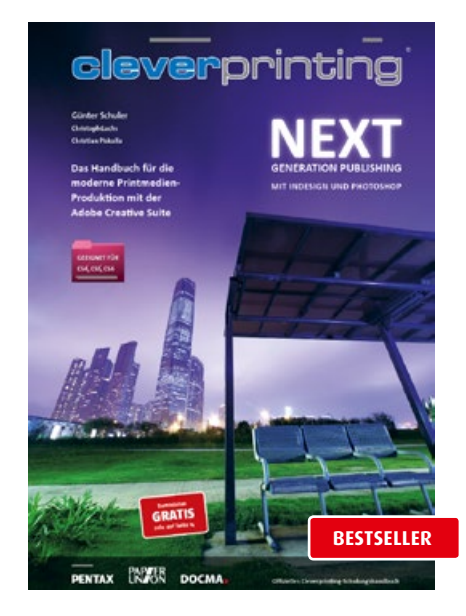

Unser Schulungshandbuch "NEXT GENERATION PUBLISHING mit InDesign und Photoshop" gibt Ihnen auf rund 270 Seiten einen Überblick über die Grundlagen der modernen Medienproduktion. Lernen Sie, wie Sie durch intelligente und effiziente Nutzung moderner Techniken die Printmedien-Produktion meistern. Das Handbuch ist Bestandteil aller unserer NGP-Schulungen.

Ein 37-seitiges Probekapitel sowie weiterführende Infos zum Thema NGP finden Sie unter www. cleverprinting.de/next

www.cleverprinting.de/next

Mehr zum Thema NGP:

## Next Generation Publishing mit [InDesign und Photoshop](https://www.cleverprinting.de/schulungen/next-generation-publishing-mit-indesign-und-photoshop/)

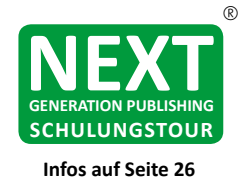

#### Schulungstermine

Neben Schulungen in unseren Schulungsräumen bieten wir unsere Schulungen auch inhouse in Ihren Firmenräumen an. So können unsere Trainer direkt bei Ihnen vor Ort auf Ihre Fragen eingehen. Wir richten uns bei der Terminplanung ganz nach Ihnen. Nähere Informationen zu Schulungsterminen und Preisen finden Sie auf Seite 26 und im Internet unter www.cleverprinting.de/schulungen

#### **Schulungsrezension:**

"Herzlichen Dank für die sehr informativen Schulungstage in Braunschweig. Die inhaltliche Qualität war durchweg hervorragend – vieles auch für mich (trotz langer Berufserfahrung) und meine Kollegin neu. Vor allem die für uns wichtige Thematik Farbmanagement und Druckvorstufe wurde sehr "transparenzreduziert" erläutert und das wird zukünftig unsere Arbeit verbessern. Dasselbe trifft natürlich auch für InDesign und Photoshop zu. Wir werden Cleverprinting gern weiterempfehlen."

Alexandra Blanke und Dieter Kley, IGS Development GmbH

In den vergangenen Jahren hat sich viel getan im "Desktop-Publishing". Noch vor wenigen Jahren war es notwendig, verschiedene Programme zu nutzen, wollte man eine komplexe Drucksache erstellen. Da wurden zunächst die Bilder in Photoshop in CMYK konvertiert und freigestellt. Logos wurden in Freehand oder Illustrator gezeichnet und als EPS abgespeichert. Das Layout und die Texte wurden in InDesign oder XPress gesetzt, anschließend wurde eine "PostScript-Datei" geschrieben und diese im "Distiller" in ein PDF umgewandelt – viele dieser Arbeitsweisen gelten heute als veraltet.

Heute, mit der Adobe Creative Suite 6 oder CC, ist eine ganz andere Art des DTP möglich: das Next Generation Publishing.

Als "Next Generation Publishing" (NGP) bezeichnen wir bei Cleverprinting eine Arbeitsweise, bei der Druckdaten auf moderne Art produziert werden. Dabei wird weitestgehend "medienneutral" mit RGB-Bildern gearbeitet. Starre Formate wie das EPS oder auch Musterseiten werden durch neue, offene und flexible Formate ersetzt. Manuelle Formatierungen im Layout werden umfangreich automatisiert. PDFs werden MIT Transparenzen exportiert, statt wie bisher reduziert, ausgegeben.

Wer das Next Generation Publishing beherrscht, ist in der Lage, Druckdaten wesentlich schneller und effizienter umzusetzen als zuvor – bei besserer Qualität. Wer Daten "auf die neue Art" erstellen möchte, der muss sich vor allem von althergebrachten Denk- und Arbeitsweisen verabschieden.

Unser eintägiger Kompaktkurs "Next Generation Publishing mit InDesign und Photoshop" zeigt Ihnen, welche Möglichkeiten Ihnen das Next Generation Publishing bietet und wie Sie diese richtig einsetzen. Dieser Kompaktkurs bietet einen hervorragenden Überblick über moderne NGP-Arbeitsweisen, zugleich ist die Schulung auch als Update-Schulung für Umsteiger von älteren CS-Versionen geeignet.

#### Schulungsinhalte:

- Oldschool vs. Next Gen. Publishing
- Designer's best friend: Adobe Bridge
- medienneutrales Farbmanagement
- PDF-Export und Adobe PDF-Print-Engine
- flexibles Arbeiten ohne Musterseiten
- Snippets und Bibliotheken
- Das EPS ist tot: Snippets, platzierte Illustrator- und InDesign-Elemente
- effiziente Tricks und Kniffe beim Platzieren von Bilddaten
- intelligente Nutzung von Photoshop-Ebenen und -Effekten im Layout
- Kollaboration mit Photoshop, Illustrator und InDesign
- mit verschachtelten Formaten arbeiten
- Suchen und Ersetzen mit GREP
- Einsatz von Textvariablen
- Datenzusammenführung für automatisierte Layouts
- verlustfreie RGB-Bildretusche
- Verbesserungen der Brillanz und des Kontrastes
- Korrekturen mit selektiver und globaler Farbkorrektur
- Freisteller mittels Ebenenmasken
- verlustfreie Smart-Filter und Smart-Objects für die flexible Bildgestaltung
- einfache bis komplexe Aktionen aufnehmen und anwenden
- Stapelverarbeitung und Droplets einrichten

Die Schulung richtet sich an Anwender, die bereits Erfahrung im Desktop-Publishing haben, für Einsteiger ist diese Schulung nicht geeignet. Der Teilnehmer ist nach dem Kurs in der Lage, moderne Next-Generation-Arbeitsweisen einzusetzen und so wesentlich effizienter und flexibler zu arbeiten.

Sollten Sie Interesse an dieser Schulung haben, finden Sie auf unserer Internetseite www.cleverprinting.de ein praktisches Online-Anmeldeformular. Dort und auf Seite 26 finden Sie auch Informationen zu Terminen und Schulungsorten.

#### Notizen www.cleverprinting.de

Kostenlose Schulungsvideos:

www.cleverprinting.de/youtube

Next Generation Publishing bedeutet für Photoshop: Sie arbeiten jederzeit medienneutral mit RGB-Daten, die RGB-CMYK-Konvertierung wird von InDesign erst während der Ausgabe geleistet. Sie arbeiten nichtdestruktiv, alle Bearbeitungsschritte können zu einem späteren Zeitpunkt zurückgenommen/verändert werden. Sie arbeiten verlustfrei, Skalierungen von Bildbestandteilen können mit Smart Objects im Nachhinein verändert werden. Und: Sie arbeiten effizient, indem Sie clevere, schnelle Filter und wo immer möglich auch Skripte zur Automatisierung einsetzen.

Unsere Photoshop-Schulung "Next Generation Publishing mit Adobe Photoshop" richtet sich an Anwender, die bereits Erfahrung mit Photoshop haben. Die Schulung konzentriert sich auf die wirklich wichtigen Aufgaben in der Bildbearbeitung: Colormanagement, Farbkonvertierungen, Brillanz, Belichtung, Farbretusche, Freisteller, Schärfe und verlustfreie Bildkorrektur. Ein Schwerpunkt der Schulung liegt in der verlustfreien Bearbeitung von Bilddaten und bietet zudem den Ausblick auf Bildmontagen, das Anlegen von Farblooks und den Umgang mit dem RAW-Format an.

Das Seminar ist vom Inhalt her ein "Allrounder" und bietet auch Umsteigern von CS4, CS5 und CS6 viele Neuigkeiten. Die Schulung ist ideal für Anwender in Agenturen, Vorstufen und Druckereien, die ihr Knowhow in Sachen EBV auf den aktuellen Stand bringen wollen.

#### Schulungsinhalte:

- Next Generation Publishing mit Photoshop und der CS und CC
- Medienneutrales Colormanagement in Photoshop
- Von den Rohdaten zum medienneutralen Publizieren
- Verlustfreier Umgang mit RAWs mit dem Camera-RAW-Konverter
- Übersicht verlustfreie Korrektur
- Smart Objects, Einstellebenen und Smart Filter
- Retusche von Bildmotiven und -fehlern
- Verbesserungen der Brillanz
- Tonwertkorrekturen und Gradationskurven
- Korrektur der Tiefen und Lichter
- Farbstiche ausbalancieren und Weißabgleich
- Optimierung der Chrominanz
- Farben tauschen und angleichen
- PSD-Freisteller in InDesign anwenden
- Profi-Scharfzeichnungsmethoden
- Tilt-Shift, Bokeh und Spielzeuglandschaften
- Von der Farbe zur Schwarz-Weiß-Umwandlung
- Erzeugen von "Looks": Dramatik über Farbe und Kontrast
- Schnelle Bildmontagen mit Smart Objects und 3D-Effekten
- Stapelverarbeitung mit voll- und halbautomatischen Aktionen
- JPGs und fertige PSDs im InDesign-Layout austauschen

Ein Schwerpunkt der Photoshop-Schulung liegt in der verlustfreien Bearbeitung von Bilddaten sowie im Erlernen zeitgemäßer, effizienter Arbeits- und Korrekturtechniken. Im Ergebnis dieser Schulung wird jeder Teilnehmer befähigt, digitale Bilddaten zu beurteilen und grundlegende Farbkorrekturen sowie Farbkonvertierungen für eine hochqualitative Ausgabe auszuführen. PSD- und InDesign-Grundkenntnisse sind für diese Photoshop-Schulung Voraussetzung, Colormanagement-Kenntnisse von Vorteil.

Sollten Sie Interesse an einer Schulung haben, finden Sie auf unserer Internetseite www.cleverprinting.de ein praktisches Online-Anmeldeformular. Dort und auf Seite 26 finden Sie auch Informationen zu Terminen und Schulungsorten. Bei Fragen zu unseren Schulungen stehen wir Ihnen unter 05062/9656-875 gern zur Verfügung.

**Tipp:** Diese Schulung bieten wir in Kombination mit der Schulung "Next Generation Publishing mit Adobe InDesign" auch als zweitägige Weiterbildung an.

## Next Generation Pub[lishing mit Photoshop](https://www.cleverprinting.de/schulungen/photoshop-next-generation/)

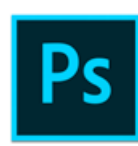

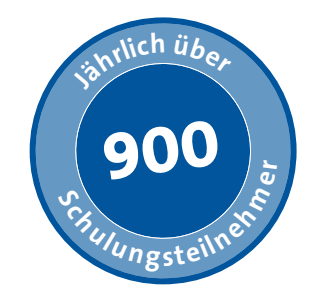

#### **Schulungsrezension:**

"Insgesamt kann ich Ihnen ein mehr als positives Feedback geben. Die Teilnehmeranzahl war genau richtig, ein sehr angenehmes Ambiente und inhaltlich sehr präzise. Der Aufbau war sehr verständlich und anschaulich. Sämtliche Schulungsunterlagen waren sehr gut verständlich und auch fachlich durchdacht aufgebaut. Vielen Dank für die tolle Schulung, ich denke, es wird nicht die letzte Schulung bei Cleverprinting gewesen sein!" **Thomas Renner, Application Engineer Digital Imaging, Cham Paper Group Switzerland Inc**

## High-End-Portraitretusche. Menschen und [Produkte in Szene setzen](https://www.cleverprinting.de/high-end-portrait-retusche/)

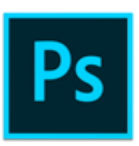

Eine der größten Herausforderungen in der modernen Bildbearbeitung liegt sicherlich darin, Menschen "ins rechte Licht zu rücken". Portraits für Geschäftsberichte, Prospekte oder die Webseite müssen so bearbeitet werden, dass kleinere Makel ausgeglichen werden, ohne dabei die fotografierte Person zu entfremden. Dabei gilt es, Hautunreinheiten und Falten dezent zu glätten, den Teint zu verbessern, Augenbrauen nachzuzeichnen, Haare vorsichtig nachzubearbeiten. Einer hochwertigen Portraitretusche sieht man dabei nicht an, dass das Bild nachbearbeitet wurde. Die abgebildete Person muss absolut natürlich wirken.

Aber auch kleinere Fehler, die bei der Fotografie entstanden sind, müssen oft nachträglich ausgebessert werden: Perspektivenkorrektur, Licht, Schatten, Glanz, Spiegelungen

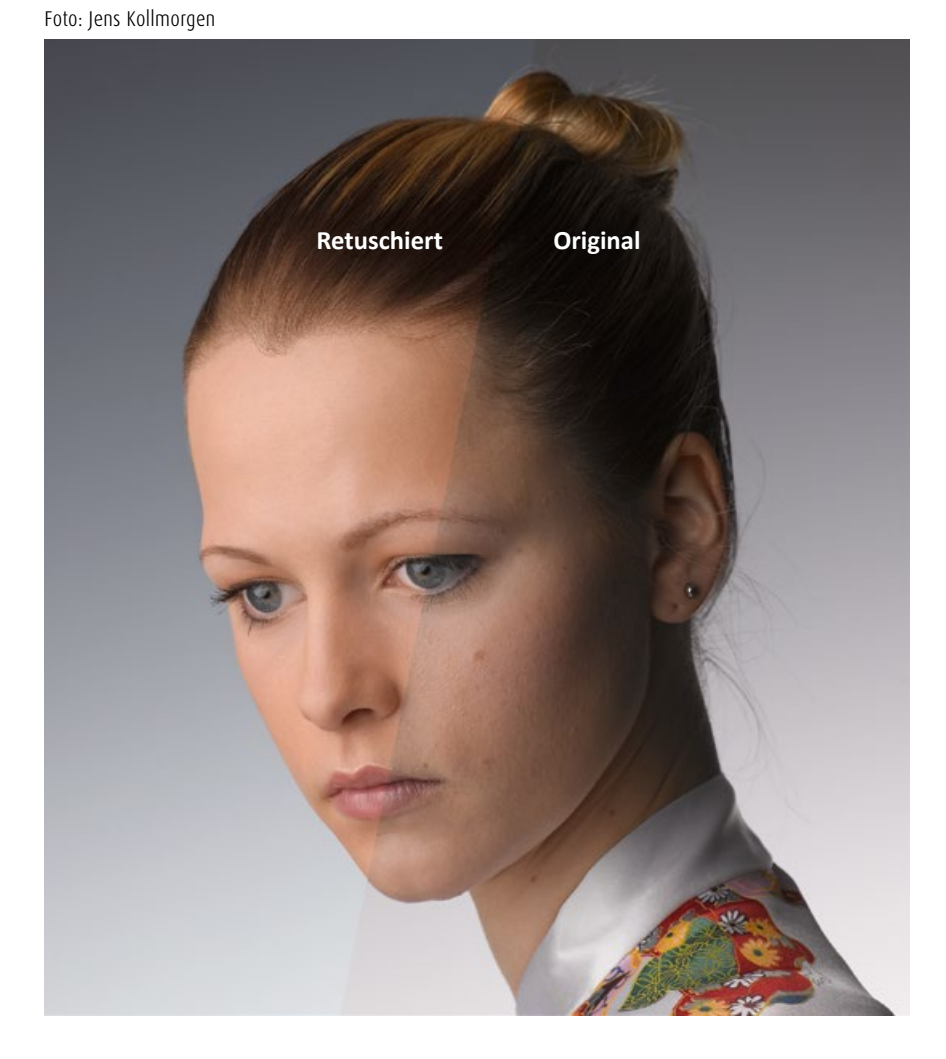

auf der Haut oder anderen Oberflächen, Farbkorrekturen. Wurde das Bild im Studio aufgenommen, muss die Person oft in andere Hintergründe montiert werden. Hier gilt es, die Lichtsituation und den Winkel zu beachten – und ggf. zu bearbeiten.

Aber Photoshop bietet mit seinen enormen Werkzeugen auch die Möglichkeit, einem Portrait einen vollkommen neuen Look zu geben. Einem Model kann eine neue Haarfarbe gegeben werden, auch Lippenstift, Lidschatten und Puder kann Photoshop ersetzen. Wozu eine professionelle Visagistin Stunden braucht – Photoshop erledigt es in Minuten. Dabei können alle Bearbeitungsschritte nichtdestruktiv durchgeführt werden – alle Veränderungen lassen sich rückgängig machen, modifizieren, kombinieren.

## Von der Portrait- zur Produkt-Retusche

Was man in der Portraitretusche lernt, das lässt sich auch auf die Produktfotografie übertragen. Denn auch hier müssen in der Regel umfangreiche Korrekturen und Anpassungen vorgenommen werden – mit den gleichen Methoden und Werkzeugen.

Unsere neue Schulung "High-End-Portraitretusche. Menschen, Produkte und Nahrung mit Photoshop in Szene setzen" zeigt Ihnen alle Methoden und Techniken der modernen Bildretusche.

Diese Schulung bieten wir momentan nur als Inhouse-Schulung (also beim Kunden) an. Sollten Sie Interesse an dieser Schulung haben, finden Sie auf unserer Internetseite www.cleverprinting.de weiterführende Informationen.

Für ein individuelles Angebot oder bei Fragen zu unseren Schulungen stehen wir Ihnen unter 05062/9656-875 oder info@cleverprinting.de gern zur Verfügung.

## [High-End-Farbretusche. Farben](https://www.cleverprinting.de/high-end-farbretusche/)  effizient korrigieren im RAW-, RGB- und CMYK-Modus

Die Farbretusche ist seit jeher einer der wichtigsten Hauptbestandteile der modernen EBV. Objekte ein- und umzufärben ist bereits seit Jahrzehnten eine Hauptaufgabe von professionellen Bildbearbeitern. Dementsprechend vielfältig und komplex sind die Werkzeuge und Methoden, die sich in Photoshop entwickelt haben.

Wie färbe ich ein Objekt um? Wie ersetze ich eine Farbe? Wie isoliere ich eine Farbe, um sie gezielt zu manipulieren? Wie ändere ich eine Farbe, ohne die Helligkeit eines Objektes zu verändern? Wie erhalte ich Details und Zeichnung bei der Farbänderung? Wie ändere ich Farben nichtdestruktiv, um jederzeit weitere Änderungen vornehmen (oder zurücknehmen) zu können?

Wer die professionelle Farbretusche beherrscht, der kann äußerst effizient Bilder manipulieren. So reicht beispielsweise eine einzelne Fotografie eines Pullovers oder Turnschuhs aus, um in einem Katalog die gesamte Kollektion mit 20 Farben darzustellen. Für einen Autoprospekt wird mit nur einem Foto die gesamte bestellbare Farbpalette dargestellt.

In der Katalogproduktion, aber auch für Onlineshops bieten sich so vielfältige Möglichkeiten – mit enormem Einsparpotenzial. Unsere neue Schulung "High-End-Farbretusche. Farben effizient korrigieren im RAW-, RGB- und CMYK-Modus" zeigt Ihnen alle Möglichkeiten der modernen Farbretusche.

Diese Schulung bieten wir momentan nur als Inhouse-Schulung (also beim Kunden) an. Sollten Sie Interesse an dieser Schulung haben, finden Sie auf unserer Internetseite www.cleverprinting.de weiterführende Informationen. Für ein individuelles Angebot oder bei Fragen zu unseren Schulungen stehen wir Ihnen unter 05062/9656-875 oder info@cleverprinting.de gern zur Verfügung.

## [Next-Generation-Bildbearbei](https://www.cleverprinting.de/schulungen/photoshop-raw-daten-bearbeitung/)tung mit RAW-Daten für Digitalfotografen

Mit der digitalen Fotografie hat sich ein Großteil der Bildbearbeitung in die Hände der Fotografen verlagert. Photoshop und der RAW-Konverter sind die digitale Dunkelkammer des modernen Fotografen. Dabei wird das Potenzial der digitalen Negative oft nicht ausgenutzt. Unsere neue Schulung "Next-Generation-Bildbearbeitung mit RAW-Daten" zeigt Ihnen, wie Sie als Fotograf und EBV-Profi Photoshop richtig einsetzen, um das Beste aus Ihrem Bildmaterial herauszuholen.

Die Schulung vermittelt das Wissen zum richtigen Umgang mit RAW-Daten und für eine perfekte RAW-Entwicklung, Grundlagen zu RGB-Farbräumen sowie aktuelle Photoshop-Techniken für die nichtdestruktive Bildbearbeitung in allen fotografisch relevanten Bereichen von Produktaufnahmen über Landschafts- und Architekturfotografie bis zur Beautyretusche.

Sie lernen in dieser Schulung, wie Sie schnell und effizient Bilder optimieren, Aufnahmeserien entwickeln, Farb- und Kontrastanpassungen durchführen, Rauschen und Objektivfehler korrigieren, die Perspektive verändern, professionelle Retuschen durchführen und Looks erstellen. Die Schulung ist ideal für Digitalfotografen, die ihre Fotos und Aufnahmeserien effektiv bearbeiten wollen, und Bildbearbeiter, die verstärkt mit RAW-Daten konfrontiert sind.

Diese Schulung bieten wir momentan nur als Inhouse-Schulung (also beim Kunden) an. Sollten Sie Interesse an dieser Schulung haben, finden Sie auf unserer Internetseite www.cleverprinting.de weiterführende Informationen. Für ein individuelles Angebot oder bei Fragen zu unseren Schulungen stehen wir Ihnen unter 05062/9656-875 oder info@cleverprinting.de gern zur Verfügung.

## Medienneutrale Bildbearbei[tung für Grafik, Foto, PrePress](https://www.cleverprinting.de/schulungen/photoshop-medienneutrale-ebv/)

Ein wichtiger Grundsatz des Next Generation Publishing liegt darin, Bilddaten so lange wie möglich medienneutral zu halten. Für die Bildbearbeiter bedeutet das, von der gewohnten Bearbeitung von CMYK-Daten auf die RGB-Bildbearbeitung umzusteigen. Dass das weder unmöglich noch Hexerei ist, lernen Sie in diesem Seminar. Typische Korrekturaufgaben, wie die Anpassung von Farben und Farbwelten, Umfärbungen oder Zeichnungskorrekturen ohne Farbverschiebungen, werden mit verschiedensten aktuellen Techniken im RGB-Farbraum durchgeführt. Auch eine Betrachtung von wertegenauen Korrekturen im Lab-Farbraum lohnt sich.

Darüber hinaus widmet sich das Seminar den aktuellen Möglichkeiten von Photoshop, um typische Bildbearbeitungsaufgaben mit neuen Ansätzen zu bewältigen. Dazu gehören auch Dauerbrenner wie Retusche, Freisteller oder nichtdestruktive Filterarbeit. Die Schulung ist ideal für EBV-Profis, die von der klassischen EBV auf die medienneutrale EBV umsteigen wollen und dabei auch noch zeitgemäße Arbeitstechniken erlernen wollen.

Nach dem Seminar sind die Teilnehmer in der Lage, die wichtigsten und häufigsten Retuschen und Arbeitsschritte medienneutral im RGB-Modus durchzuführen. Gute Photoshop-Kenntnisse sind für die Teilnahme an dieser Schulung von Vorteil. Für Einsteiger ist dieses Seminar nicht geeignet.

Diese Schulung bieten wir momentan nur als Inhouse-Schulung (also beim Kunden) an. Sollten Sie Interesse an dieser Schulung haben, finden Sie auf unserer Internetseite www.cleverprinting.de weiterführende Informationen. Für ein individuelles Angebot oder bei Fragen zu unseren Schulungen stehen wir Ihnen unter 05062/9656-875 oder info@cleverprinting.de gern zur Verfügung.

[Fachbücher, Lern-DVDs, cleveres Equipment:](https://www.cleverprinting.de/shop/)

www.cleverprinting.de/shop

## [Freistellen – Die be](https://www.cleverprinting.de/freistellen-die-besten-strategien-tipps-und-tricks/)sten Strategien, Tipps und Tricks!

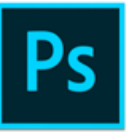

Unser Schulung "Highend Bildretusche und highend digital Composing" (Seite 26) hat sich in den vergangenen Jahren zu einer unserer beliebtesten Schulung entwickelt. In Gesprächen mit den Teilnehmern wurde jedoch deutlich, dass neben den Composing-Techniken auch komplexe Freistell- und Maskierungsaufgaben vielen Anwendern Probleme bereiten. Wir haben daher eine neue Schulung konzipiert, die ergänzend zu unserer Composing-Schulung Anwendern zeigt, wie man professionell freistellt!

#### **Freistellen – Die besten Strategien, Tipps und Tricks!**

Freisteller zählen seit den Anfangsjahren der elektronischen Bildbearbeitung zu den wichtigsten EBV-Techniken. Im Lauf der Jahre haben sich verschiedene Techniken entwickelt, und auch Photoshop hat mit zahlreichen Freistell-Werkzeugen die Arbeit mit Freistellern vereinfacht. Aber: Jeder Motiv-Typ braucht eine individuelle Behandlung, so müssen Haare anders freigestellt werden als transparente Objekte (z.B. Flaschen und Gläser), Rauch und Wolken benötigen wieder eine andere Behandlung. Und wer schon bei der Aufnahme oder Motivauswahl die richtigen Tricks und Kniffe beherrscht, der stellt selbst komplexe Objekte im Handumdrehen frei.

Wer alle modernen Freistellungstechniken beherrscht, der kommt auch bei anderen Photoshop-Aufgaben schneller zum Ziel, den viele Freistell-Techniken kommen in abgewandter Form immer wieder auch beim Composing zum Einsatz.

In diesem Seminar lernen Sie die wichtigsten Freistell- und Maskierungstechniken kennen, um Ihre Bilddaten schnell und effizient freizustellen. Besonderer Wert wird dabei auf die Strategie gelegt, damit Sie für Ihre eigene Arbeit stets die richtige Maskierungsmethode ermitteln und anwenden können.

Dies sind die Techniken, die an praktischen Beispielen vermittelt werden:

- Ebenenmaske und Schnittmasken
- Vektormasken anwenden
- Das Eigenschaften-Bedienfeld nutzen
- Zauberstab und Schnellauswahl
- Freistellen über Ebenenoptionen
- Klassische Farbbereichsmaskierung
- Maskieren von transparenten Objekten vor grünem Hintergrund
- Haarfreisteller vor grünem Hintergrund
- Haare perfekt und schnell freistellen vor grauem Hintergrund
- Maskieren vor hellem Hintergrund
- Mit Pinseln freistellen
- Turbulenten Hintergrund schnell und effizient ausmaskieren
- Transparenz erzeugen mit dem Hintergrundradiergummi
- Transparenz über Füllmethoden erzeugen
- Kante/Maske verbessern
- Nachbelichten/Abwedeln von Masken
- Maskieren per Zeichenstift (Pfad)
- Korrektur der Ankerpunkte
- Klassische Kanalfreistellung
- Kanalberechnungen anwenden
- Korrektur der Maskentonwerte
- Kanalfreistellung im Lab-Modus

Nach der Schulung sind die Teilnehmer in der Lage, auch komplexe Freistell- und Maskierungsaufgaben schnell und effizient durchzuführen. Die erlernten Techniken kommen den Anwendern auch bei anderen Bildbearbeitungs-Aufgaben zugute.

**Hinweis:** Diese Schulung findet im Rahmen der Schulungstour einen Tag vor der High-End-Composing-Schulung statt, sie bietet sich als ideale Ergänzung zu dieser Schulung an. Wer beide Schulungen bucht, erhält 100,- Paketrabatt! Termine und Orte auf www.cleverprinting.de und Seite 26.

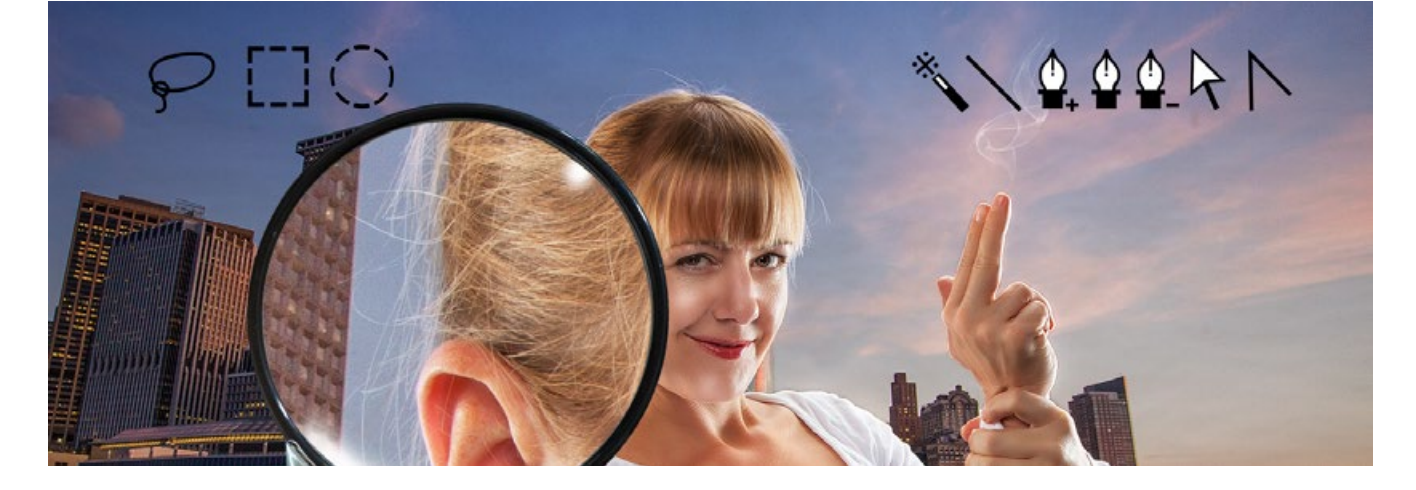

Notizen www.cleverprinting.de

www.cleverprinting.de/youtube

Kostenlose Schulungsvideos:

Auf den Titelseiten von Zeitschriften oder in Werbeanzeigen finden sich häufig Bildretuschen, und oft fragt man sich: "Wie machen die das bloß?" High-End-Retuschen sind quasi die Königsdisziplin in der EBV. Aber: Stimmiges Composen digitaler Bildinhalte erfordert mehr als die genaue Kenntnis von Adobe Photoshop. Unser neues Seminar High-End-Bildretusche und High-End-Composings bringt Licht ins Dunkel und erläutert an vielen Praxisbeispielen, wie aus einfachen Digitalbildern packende Montagen entstehen. Die Gliederung des Seminars umfasst vier Themenschwerpunkte:

- Bildtheorie
- Licht und Schatten
- Transparenz und Strukturen
- Bildlook aufbauen

Die Bildbeispiele aus der Praxis erklären nicht nur das WIE, sondern auch das WARUM und ermöglichen Ihnen so, die erlernten Techniken auf eigene Arbeiten anzuwenden:

- Idee skizzieren
- Bildaufbau vorbereiten
- Lichtführung entwerfen
- Wirkungsraum aufbauen
- Vordergrund betonen
- Perspektive erweitern
- eigene Pinselspitze generieren
- verschiedene Malpinsel formen
- Lichtkanten malen
- Scheinwerfer einschalten
- Lichtfinger bauen
- Sonne und Überstrahlung konstruieren
- Schatten aus Objekt aufbauen
- Kernschatten erzeugen
- Schatten auf Objekt malen
- Emotionalität durch Nebel erhöhen
- Strukturen über Ebenenstil maskieren

- Haare vor jedem Hintergrund freistellen
- feine Strukturen maskieren
- Glas durchsichtig machen
- Mauerstruktur auf Stoff übertragen
- lebendige, feine Hautstruktur pinseln
- Korrosionsebene anlegen
- Wolken malen mit dem Mischpinsel
- Lokalkontrast erhöhen
- Kontrast erhöhen, Unscharfmaskierung
- Hochpassfilter
- HDR-Tonungsebene
- Look über Verrechnungsmodi aufbauen
- Dodge and burn
- Emotionen durch Unschärfepartikel

Dieses Seminar zeigt dem Teilnehmer, wie professionelle Composings vorbereitet und umgesetzt werden. Neben den Werkzeugen und Arbeitsweisen erlernt der Teilnehmer auch zahlreiche Tricks und Kniffe, die vom Trainer in vielen Berufsjahren entwickelt wurden. Gute Photoshop-Kenntnisse sind für die Teilnahme an dieser Schulung Voraussetzung, für Einsteiger ist diese Schulung nicht geeignet.

Sollten Sie Interesse an dieser Schulung haben, finden Sie auf unserer Internetseite www.cleverprinting.de ein praktisches Online-Anmeldeformular. Dort und auf Seite 26 finden Sie auch Informationen zu Terminen und Schulungsorten.

Für ein individuelles Angebot oder bei Fragen zu unseren Schulungen stehen wir Ihnen unter 05062/9656-875 oder info@cleverprinting.de gern zur Verfügung.

## Photoshop: High-End-[Bildretusche und High-](https://www.cleverprinting.de/schulungen/photoshop-high-end-ebv/)End-Composings

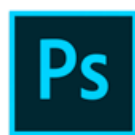

## Top-Schulung! Fast alle Termine waren in den vergangenen Jahren ausgebucht!

#### **Schulungsrezension:**

"Für mich waren die beiden Tage bei Cleverprinting ein absoluter Gewinn, und wohl das beste Photoshop-Seminar im Bereich "Composing" und "Freistellen" welches ich bisher besuchen durfte. Es war keine Sekunde langweilig und der Trainer hat uns von einem Aha-Moment zum nächsten durch den Tag geführt!"

**Marco Huthmann, Frankfurter Allgemeine Zeitung**

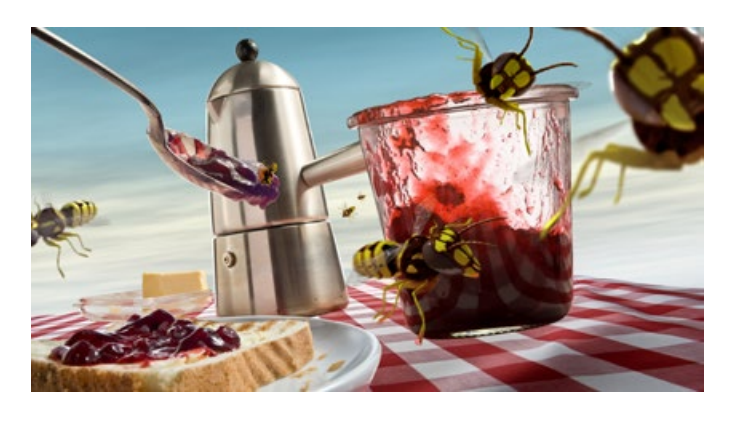

# averppinting®

## [Illustrator Experten](https://www.cleverprinting.de/fortgeschrittene-techniken-fuer-adobe-illustrator/)tag: Fortgeschrittene Techniken für Adobe Illustrator

#### **Schulungs-Handout? 817 Seiten!**

Bei unseren offenen Seminaren dieser Schulung erhalten die Teilnehmer ein komplettes Exemplar des Buches "Adobe Illustrator CC - das umfassende Handbuch" sowie ein Exemplar des aktuellen Cleverprinting-Handbuches "PDF/X und Colormanagement".

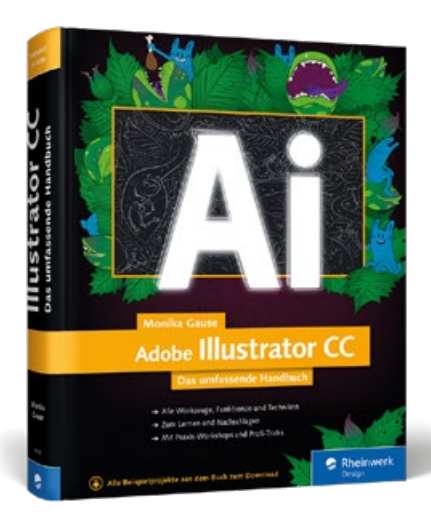

Mit unserer Schulung "Vektorgrafik mit InDesign" zeigen wir, dass man für viele Standard-Grafikarbeiten Illustrator nicht zwingend benötigt. Wer aber richtig komplexe Vektorgrafiken erzeugt, der kommt an Illustrator nicht vorbei!

Unsere neue Schulung "Illustrator Expertentag: Fortgeschrittene Techniken für Adobe Illustrator" richtet sich an fortgeschrittene Illustrator-Anwender, die noch mehr aus Illustrator herausholen wollen.

Wir haben für diese Schulung vier Schulungseinheiten konzipiert, die inhaltlich auf typische Illustrator-Anforderungen zugeschnitten sind: moderne Infografik, Karten und Pläne, Fotos und Fotorealismus, Automatisierung und Ausgabe.

#### Schulungsinhalte:

#### **Abschnitt 1: Infografik**

- Diagramme
- Kooperation mit Excel und Web-Diensten
- 3-D-Visualisierungen
- Pinsel
- Symbole

#### **Abschnitt 2: Karten, Pläne**

- Symbole
- Ebenen
- Aussehen-Eigenschaften und Grafikstile
- Weiterbearbeitung von OpenStreet-Map-Grafiken

#### **Abschnitt 3: Fotos und Fotorealismus**

- Bilder in Illustrator
- Nachzeichnen (Vektorisieren)
- Photoshop-Effekte
- Transparenz
- Verlaufsgitter
- Kooperation mit Photoshop

#### **Abschnitt 4: Automatisierung und Ausgabe**

- Kollaboration mit InDesign
- Transparenzreduzierung
- Skripte

Die in den vier Abschnitten gezeigten Techniken lassen sich auch in anderen Vektorgrafik-Projekten sinnvoll einsetzen, sodass die Schulung nicht nur für Anwender aus den jeweiligen Bereichen interessant ist. Darüber hinaus zeigt die Schulung viele Tricks und Kniffe, die die Trainerin in Jahrzehnten der Arbeit mit Illustrator entwickelt hat. Die Schulung richtet sich an fortgeschrittene Illustrator-Anwender, für Einsteiger ist diese Schulung nicht geeignet.

Alle Schulungen in unseren Schulungsräumen werden mit maximal acht bis zehn Teilnehmern durchgeführt, denn nur in kleinen Gruppen lassen sich die Schulungsinhalte optimal vermitteln. Andere Schulungsanbieter veranstalten Schulungen mit 30, 50 oder sogar mit bis zu 100 Teilnehmern. Bei solchen "Massenveranstaltungen" kann auf Nachfragen der Teilnehmer oft nicht mehr eingegangen werden.

Nicht so bei Cleverprinting: Bei uns sitzt der Trainer mit Ihnen am selben Tisch, geht individuell auf jedes geschilderte Problem ein und lässt keine Nachfrage unbeantwortet – garantiert! Unsere Schulungen orientieren sich an den täglichen Abläufen in der Produktion und sind für Drucker, PrePress-Mitarbeiter und Grafiker gleichermaßen geeignet.

Sollten Sie Interesse an einer Schulung haben, finden Sie auf unserer Internetseite www.cleverprinting.de ein praktisches Online-Anmeldeformular. Dort und auf Seite 26 finden Sie auch Informationen zu Terminen und Schulungsorten. Bei Fragen zu unseren Schulungen stehen wir Ihnen unter 05062/9656-875 gern zur Verfügung.

Viele Funktionen, für die früher Illustrator benötigt wurde, finden sich heute auch in InDesign. Angefangen bei den Pfadwerkzeugen, mit denen sich Linien und Bezier-Pfade zeichnen lassen, über die regulären Zeichenwerkzeuge für Rahmen und Linien, bis hin zum Pathfinder, der Vektorobjekte zerschneiden, verbinden und kombinieren kann: InDesign bietet eine Vielzahl von Vektorgrafik-Werkzeugen, mit denen sich auch komplexe Vektorgrafiken erstellen lassen. Nimmt man dann noch clevere Funktionen wie "duplizieren und versetzt einfügen" hinzu, Bibliotheken und Snippets, die Ausrichten-Palette, benutzerdefinierte Konturenstile, Eckenoptionen, Opentype-Fonts und Transparenz sowie Verlaufseffekte, dann wird schnell klar: Egal ob Logo, Verpackung, einfache Landkarten oder Infografik – den Vektorgrafik-Möglichkeiten von InDesign sind (fast) keine Grenzen gesetzt.

In unserer neuen Schulung zeigen wir Ihnen, wie Sie viele vektorbasierte Gestaltungsaufgaben direkt in InDesign erledigen – schnell und professionell, ohne das Programm In-Design zu verlassen! Darüber hinaus zeigt Ihnen unsere Schulung aber auch, wo die Grenzen von InDesign liegen – und was Sie besser "Spezialisten" wie Illustrator oder Art Pro überlassen.

#### Schulungsinhalte:

- Vektorgrafik: was kann InDesign was kann es nicht
- InDesign und Illustrator im Vergleich
- Zusammenarbeit mit Illustrator
- Übersicht über alle Vektorgrafik-Werkzeuge in InDesign
- Vektorgrafik-Arbeitsbereich einrichten und abspeichern
- Bezier-Pfade zeichnen
- Bilder Freistellen in InDesign
- Linien, Rahmen, Ellipsen, Kreise
- Konturen und Konturenstile
- Objekte transformieren
- Objekte ausrichten, drehen, spiegeln, verteilen, duplizieren
- Duplizieren und versetzt einfügen
- Die Ebenen-Palette in InDesign
- Vektorfarben, Schmuck- und Sonderfarben
- ASE-Farbsets abspeichern und laden
- Überdrucken: Stanzen und Lackformen
- Pfade verbinden, öffnen, schließen, umkehren
- Pfade addieren, subtrahieren und überlappen
- Formen und Punkte konvertieren
- Transparenzen, Transparenzeffekte
- Objektstile, Aussparungsgruppen
- Verläufe und überdruckende Verläufe
- Texte besonders gestalten
- Text auf Pfad
- Infografiken: Webservices
- Vektorgrafik mit Opentype-Fonts
- Landkarten und Anfahrtsskizzen
- Barcodes und OR-Codes

Alle Schulungen in unseren Schulungsräumen werden mit maximal acht bis zehn Teilnehmern durchgeführt, denn nur in kleinen Gruppen lassen sich die Schulungsinhalte optimal vermitteln. Andere Schulungsanbieter veranstalten Schulungen mit 30, 50 oder sogar mit bis zu 100 Teilnehmern. Bei solchen "Massenveranstaltungen" kann auf Nachfragen der Teilnehmer oft nicht mehr eingegangen werden.

Nicht so bei Cleverprinting: Bei uns sitzt der Trainer mit Ihnen am selben Tisch, geht individuell auf jedes geschilderte Problem ein und lässt keine Nachfrage unbeantwortet – garantiert! Unsere Schulungen orientieren sich an den täglichen Abläufen in der Produktion und sind für Drucker, PrePress-Mitarbeiter und Grafiker gleichermaßen geeignet.

Sollten Sie Interesse an einer Schulung haben, finden Sie auf unserer Internetseite www.cleverprinting.de ein praktisches Online-Anmeldeformular. Dort und auf Seite 26 finden Sie auch Informationen zu Terminen und Schulungsorten. Bei Fragen zu unseren Schulungen stehen wir Ihnen unter 05062/9656-875 gern zur Verfügung.

## [Vektorgrafik mit Adobe](https://www.cleverprinting.de/schulungen/vektorgrafik-mit-indesign/)  InDesign und Illustrator

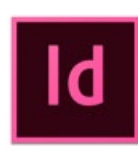

#### **Schulungsrezension:**

"Ich habe schon an mehreren Cleverprinting-Schulungen teilgenommen, auch an der iPad-Publishing-Schulung in München. Bei allen Schulungen wurden die Inhalte auf den Punkt und anschaulich vermittelt. Die Informationen waren gut ausgesucht, sorgfältig recherchiert und wurden – in kleine Portionen verpackt – verständlich weitergegeben. Die Referenten waren freundlich, interessiert und offen für Fragen. Alle Schulungen waren gut organisiert, inklusive Pausen und Verpflegung. Die Schulungsunterlagen haben mir auch nach der Schulung im Berufsalltag gut weitergeholfen. Die Schulungen haben mir insgesamt gut gefallen, ich empfehle sie weiter."

**Prof. Ina Günther, Hochschule Hof**

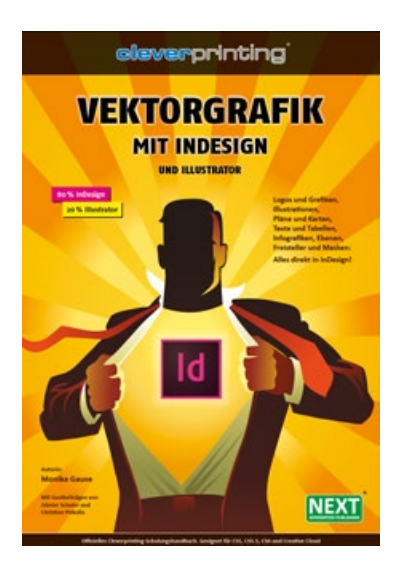

## PDF first – Digitale Doku[mente für PC, Tablet und](https://www.cleverprinting.de/pdf-first/)  mobile Endgeräte

#### **Schulungsrezension:**

"Der Workshop zum Thema PDF-first von Cleverprinting war inspirativ und mit handfesten Tipps und Tricks gespickt, so dass er sich für wirDesign mehr als gelohnt hat. Und auch atmosphärisch hat alles gepasst. Gerne wieder!"

**Norbert Gabrysch, Vorsitzender des Vorstands, wirDesign communication AG**

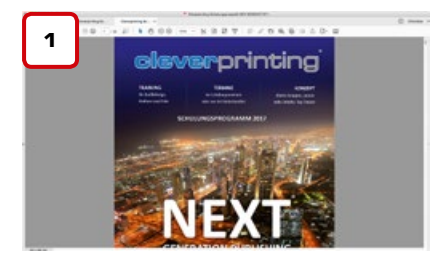

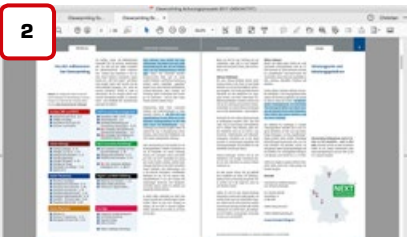

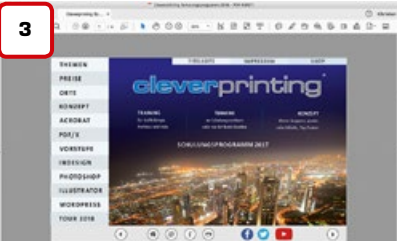

Schlechte Nachrichten für Druckereien: Einige Unternehmen verzichten mittlerweile weitestgehend auf den gedruckten Geschäftsbericht. Der neue Trend heißt hier: PDF-first! Aber auch in anderen Bereichen setzen Unternehmen auf das PDF, noch vor dem Printprodukt oder einer Tablet-App.

Das Online-PDF war lange Zeit ein Nebenprodukt der Printproduktion. Bei der Gestaltung der Publikation stand der Druck im Vordergrund, ein Anpassung des Layouts für die Betrachtung am Bildschirm oder Handy erfolgte in der Regel nicht. Dementsprechend schwer war es, diese PDFs am PC oder sogar Handy zu betrachten.

Doch die Zeiten haben sich geändert. Immer mehr Menschen lesen Prospekte, Zeitschriften oder Geschäftsberichte bevorzugt am Computerbildschirm oder auf dem Tablet. Und hier kann man ein PDF mit einer Navigation ausstatten, Buttons, internen und externen Links – das PDF sieht zum Schluss aus (und funktioniert!) wie eine App.

Abbildung **(1)**, ein typisches Print-PDF, welches am Bildschirm betrachtet wird. Keine Anpassung auf die Bildschirmgröße und das Seitenverhältnis. Texte lesen ist schwierig **(2)**, es muss häufig hinein- und hinausgezoomt werden. Anders ein PDF-first, dieses ist im Querformat aufgebaut, und kann mit einer eigenen "Benutzeroberfläche" daherkommen **(3)**. Öffnet man so ein PDF am Laptop oder Tablet, ist es auf den ersten Blick von einer App nicht zu unterscheiden **(4)**.

#### **Alleskönner PDF**

Das PDF kann heruntergeladen werden und somit auch betrachtet werden, wenn der Leser offline ist. Ein PDF kann am PC, Ta-

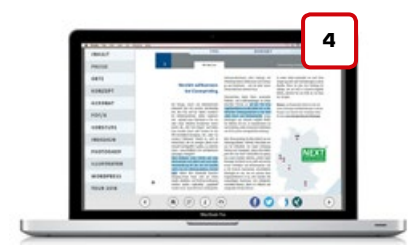

blet und Handy betrachtet werden – ohne zusätzlich Anpassungen. Ein PDF lässt sich einfach publizierten, ohne Freigabeprozess durch Apple, Google, Amazon und co. Ein PDF muss – im Gegensatz zur App – nicht für iOS, Android oder andere Systeme angepasst werden. Ein PDF lässt sich mit den gewohnten Werkzeugen – InDesign oder X-Press erstellen. Ein PDF kann interaktive Inhalte und Links beinhalten, und dem Leser so einen echten Mehrwert bieten. Und bei Bedarf lässt sich ein PDF auch ausdrucken.

Wer digitale Dokumente für PC, Tablet oder Handys erstellen will, der muss umdenken. Die alten Arbeitsweisen und Regeln, die bei Printprodukten die Standards gesetzt haben, die gelten hier nicht mehr. Um nur einige Stichpunkte zu nennen: RGB statt CMYK, 16 zu 9 statt DIN A4, einseitig statt doppelseitig, scrollen und tippen statt umblättern. Dazu kommt die Interaktivität, die das PDF bietet: zoomen und verlinken, Seitensprünge, Sound- und Videoeinbettung, Einbettung von 3D-Objekten, Schaltflächen und Formulare, Kommentare.

Dazu lassen sich PDFs erstellen, die Ansichten für die hoch- und querformatige Betrachtung bieten. Und es lassen sich PDFs erstellen, die neben dem interaktiven Seitenteil einen Seitenteil beinhalten, der speziell für das Ausdrucken gedacht ist. Ein gut gemachtes digitales PDF-Dokument lässt den Betrachter vergessen, das er "nur" ein PDF betrachtet – das PDF gleicht einer gut gemachten App.

Sie sehen, die Möglichkeiten von digitalen Dokumenten im PDF-Format gehen weit über die Möglichkeiten eines Druck-PDF hinaus. Unsere eintägige Schulung "PDF first – Digitale Dokumente für PC, Tablet, mobile Endgeräte" zeigt Ihnen, wie Sie PDFs erzeugen, die dem Betrachter einen echten Mehrwert bieten – und Ihnen eine zusätzliche Einnahmequelle. Neugierig geworden?

 **[www.pdf-first.de](https://www.cleverprinting.de/pdf-first/)**

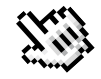

Die freie Blog-Plattform WordPress hat sich in den vergangenen Jahren zum leistungsstarken CMS-System entwickelt, mit dem auch komplexe, umfangreiche Business-Webseiten erstellt werden können.

WordPress selbst ist kostenlos, etliche Designvorlagen (Themes) und hunderte Systemerweiterungen (Plugins) stehen ebenfalls kostenlos zur Verfügung. Darüber hinaus bieten viele Programmierer hochwertige Themes mit Retina- und Responsive-Eigenschaften gegen Entgelt an, auch kommerzielle Plugins für viele verschiedene Anwendungsbereiche stehen zur Verfügung.

Neben Plugins, die die Gestaltung und Bedienung erleichtern und verbessern, finden sich besonders zum wichtigen Thema Suchmaschinenoptimierung viele Erweiterungen. Aber auch Sicherheits- und Anti-Spam-Erweiterungen werden angeboten.

Mit WordPress ist es möglich, ohne große Kosten und ohne Programmierkenntnisse eine ansprechende Webseite zu erstellen, die allen Anforderungen des modernen Webdesigns – besonders unter Beachtung der Suchmaschinenoptimierung (SEO) – gerecht wird. Auch Cleverprinting.de ist (bis auf den Newsletter) komplett auf WordPress aufgebaut.

#### Schulungsinhalte:

- WordPress oder CMS?
- Die Grenzen von WordPress
- Anwendungsbeispiele
- Responsive- und Retina-Webseiten
- Webserver vorbereiten, Develop-Umgebung einrichten
- WordPress installieren
- Benutzeroberfläche und Bedienung
- Grundlegende Konfiguration
- FTP-Zugang einrichten
- Nutzer einrichten
- Design-Optionen, Theme-Optionen
- Seitenstruktur erstellen
- Seitenkonzept erstellen
- Theme auswählen, Theme installieren
- CSS anpassen
- Nützliche Plugins installieren
- WordPress absichern
- Seiten in WordPress erstellen
- Den Seiten-Builder einsetzen
- Menü anpassen
- Bilder hochladen, Bilder anpassen
- Bilder einbinden, skalieren
- Bildgalerien und Bild-Slider erstellen
- Tabellen und Ausklapp-Menüs
- Formulare erstellen und einbinden
- Widgets und Widget-Areas
- Einen Blog einrichten
- Seite testen, 404-Seite anpassen
- Grundlagen SEO-Optimierung
- WordPress absichern
- Kleines HTML-ABC
- Tipps und Tricks

Unsere Schulung Webdesign mit WordPress zeigt Ihnen, wie Sie hochwertige Webseiten mit WordPress erstellen. Ob für Ihre eigene Webseite oder für die Gestaltung von Kundenwebseiten, unser Seminar macht Sie fit für den Einsatz von WordPress! Programmierkenntnisse oder HTML-Kenntnisse sind für diese Schulung nicht erforderlich.

Sollten Sie Interesse an dieser Schulung haben, finden Sie auf unserer Internetseite www.cleverprinting.de ein praktisches Online-Anmeldeformular. Dort und auf Seite 26 finden Sie auch Informationen zu Terminen und Schulungsorten.

Für ein individuelles Angebot oder bei Fragen zu unseren Schulungen stehen wir Ihnen unter 05062/9656-875 oder info@cleverprinting.de gern zur Verfügung.

## Responsive Web[design mit WordPress](https://www.cleverprinting.de/schulungen/webdesign-mit-wordpress/)

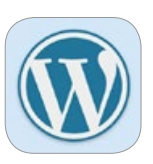

#### **Schulungsvideos kostenlos!**

Für unsere WordPress-Schulung haben wir eine Demoseite erstellt, die im Rahmen der Schulung mit den Teilnehmern nachgebaut wird: **www.wunderwandern.de**

Auf dieser Webseite finden Sie unter dem Menüpunkt "WordPress" eine Reihe von kostenlosen Schulungsvideos. Hier werden die Vorteile von WordPress erläutert, aber auch die Installation lokal und auf dem Server.

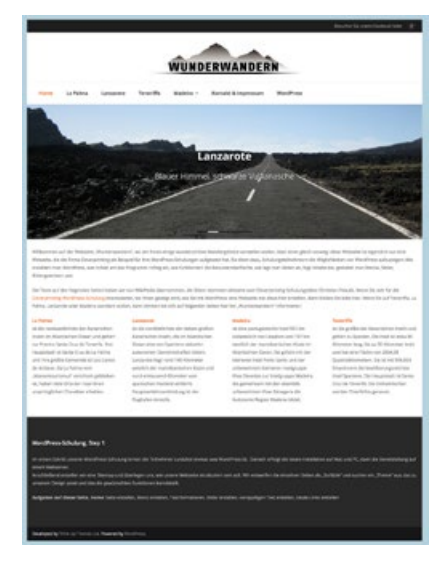

www.cleverprinting.de

Fünf kostenlose Wordpress-Schulungsvideos:

# www.cleverprinting.de/youtube

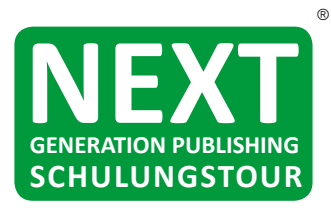

#### **Cleverprinting Schulungstour, Termine 2018:**

Infos zu den Inhalten finden Sie unter www.cleverprinting. de. Sollten Sie eine Beratung wünschen oder Fragen zu einzelnen Schulungen haben, zögern Sie bitte nicht uns anzurufen oder senden Sie uns eine E-Mail, wir sind Ihnen gern behilflich.

**FON: 05062/9656-875 Mail: info@cleverprinting.de**

#### **HAMBURG:**

**Freitag, 13.04.2018**, Packaging! Verpackungs- und Etiketten-Design mit InDesign und Illustrator

**Mo.+Di., 16.+17.04.2018**, Zweitägige Weiterbildung zum Cleverprinting-Reinzeichner

**Mittwoch, 18.04.2018**, Kompaktkurs Colormanagement und PDF/X für Grafik, Photo, Druck

**Donnerstag, 19.04.2018**, Responsive Webdesign mit WordPress **Donnerstag, 19.04.2018**, Next Generation Publishing mit Adobe Photoshop

**Freitag, 20.04.2018**, Next Generation Publishing Adobe InDesign

**Hamburg 19.+20.04.2018**, Zweitägige Weiterbildung zum Next Generation Publisher

**Montag, 23.04.2018**, PDF first – Digitale Dokumente für PC, Tablet, mobile Endgeräte

**Mittwoch, 06.06.2018**, Freistellen – Die besten Strategien, Tipps und Tricks

**Donnerstag, 07.06.2018**, High-End-Bildretusche und High-End-Digital-Composing

**Mi.+Do., 06.+07.06.2018**, Zweitägige Weiterbildung zum Photoshop-Composing-Experten

**Montag, 22.10.2018**, Next Generation Publishing mit Adobe Photoshop

**Dienstag, 23.10.2018**, Next Generation Publishing mit Adobe InDesign

**Mittwoch, 24.10.2018**, Kompaktkurs PDF/X und Colormanagement für Grafik und Druck

**Do.+Fr., 25.+26.10.2018**, Zweitägige Weiterbildung zum Cleverprinting-Digitaldruck-Operator

**Mo.+Di., 22.+23.10.2018**, Zweitägige Weiterbildung zum Next Generation Publisher

#### **KÖLN:**

**Mo.+Di., 18.+19.06.2018**, Zweitägige Weiterbildung zum Cleverprinting-Digitaldruck-Operator

**Mittwoch, 20.06.2018**, Responsive Webdesign mit WordPress **Donnerstag, 21.06.2018**, Next Generation Publishing mit Adobe Photoshop

**Freitag, 22.06.2018**, Next Generation Publishing Adobe InDesign

**21.+22.06.2018**, Zweitägige Weiterbildung zum Next Generation Publisher

**Mittwoch, 07.11.2018**, Medienneutrale Bildbearbeitung für Grafik, Foto, PrePress

**Donnerstag, 08.11.2018**, Crashkurs effiziente Bildbearbeitung – Photoshop kompakt

**Mo.+Di., 12.+13.11.2018**, Zweitägige Weiterbildung zum Cleverprinting-Reinzeichner

**Mittwoch, 14.11.2018**, Kompaktkurs PDF/X und Colormanagement für Grafik und Druck

**Donnerstag, 15.11.2018**, Kompaktkurs Next Generation Publishing mit INDS und PSD

**Freitag, 16.11.2018**, PDF first – Digitale Dokumente für PC, Tablet, mobile Endgeräte

**Montag, 19.11.2018**, Packaging! Verpackungs- und Etiketten-Design mit InDesign und Illustrator

#### **FRANKFURT/M:**

**Mo.+Di., 11.+12.06.2018**, Zweitägige Weiterbildung zum Cleverprinting-Reinzeichner

**Mittwoch, 13.06.2018**, Next Generation Publishing mit Adobe Photoshop

**Donnerstag, 14.06.2018**, Next Generation Publishing mit Adobe InDesign

**Freitag 15.06.2018**, Technische Dokumentationen mit Adobe Framemaker

**Mi.+Do., 13.+14.06.2018**, Zweitägige Weiterbildung zum Next Generation Publisher

**Montag, 29.10.2018**, Freistellen – Die besten Strategien, Tipps und Tricks

**Dienstag, 30.10.2018**, High-End-Bildretusche und High-End-Digital-Composing

**Mo.+Di., 29.+30.10.2018**, Zweitägige Weiterbildung zum Photoshop-Composing-Experten

**Montag, 05.11.2018**, Responsive Webdesign mit WordPress **Dienstag, 06.11.2018**, Kompaktkurs PDF/X und Colormanagement für Grafik und Druck

**Mittwoch, 07.11.2018**, Enfocus PitStop Expertentag **Donnerstag, 08.11.2018**, InDesign Expertentag Automatisierung **Freitag, 09.11.2018**, PDF first – Digitale Dokumente für PC, Tablet, mobile Endgeräte

**Montag, 12.11.2018**, Packaging! Verpackungs- und Etiketten-Design mit InDesign und Illustrator

Notizen www.cleverprinting.de

Alle Schulungen nach Ort sortiert:

[www.cleverprinting.de/schulungsorte](https://www.cleverprinting.de/schulungen-nach-ort/)

27

#### **DÜSSELDORF:**

**Dienstag, 24.04.2018**, Freistellen – Die besten Strategien, Tipps und Tricks

**Mittwoch, 25.04.2018**, High-End-Bildretusche und High-End-Digital-Composing

**Di.+Mi., 24.+25.04.2018**, Zweitägige Weiterbildung zum Photoshop-Composing-Experten

**Montag, 28.05.2018**, Colormanagement für Grafik, Photo und Druck

**Dienstag, 29.05.2018**, Acrobat und PDF/X für Grafik und Prepress **Mittwoch, 30.05.2018**, Responsive Webdesign mit WordPress

**Montag, 04.06.2018**, Next Generation Publishing mit Adobe Photoshop

**Dienstag, 05.06.2018**, Next Generation Publishing Adobe InDesign **Mittwoch, 06.06.2018**, PDF first – Digitale Dokumente für PC, Tablet, mobile Endgeräte

**Donnerstag, 07.06.2018**, Packaging! Verpackungs- und Etiketten-Design mit InDesign und Illustrator

**Mo.+Di., 04.+05.06.2018**: Zweitägige Weiterbildung zum Next Generation Publisher

**Montag, 26.11.2018**, Next Generation Publishing mit Adobe Photoshop

**Dienstag, 27.11.2018**, Next Generation Publishing mit Adobe InDesign

**Mittwoch, 28.11.2016**, Enfocus PitStop Expertentag **Mo.+Di., 26.+27.11.2018**, Zweitägige Weiterbildung zum Next Generation Publisher

**Do.+Fr., 29.+30.11**, Zweitägige Weiterbildung zum Cleverprinting-Reinzeichner

Keinen passenden Schulungstermin gefunden? Dann empfehlen wir Ihnen die "Schulung für

zuhause" auf USB-Stick

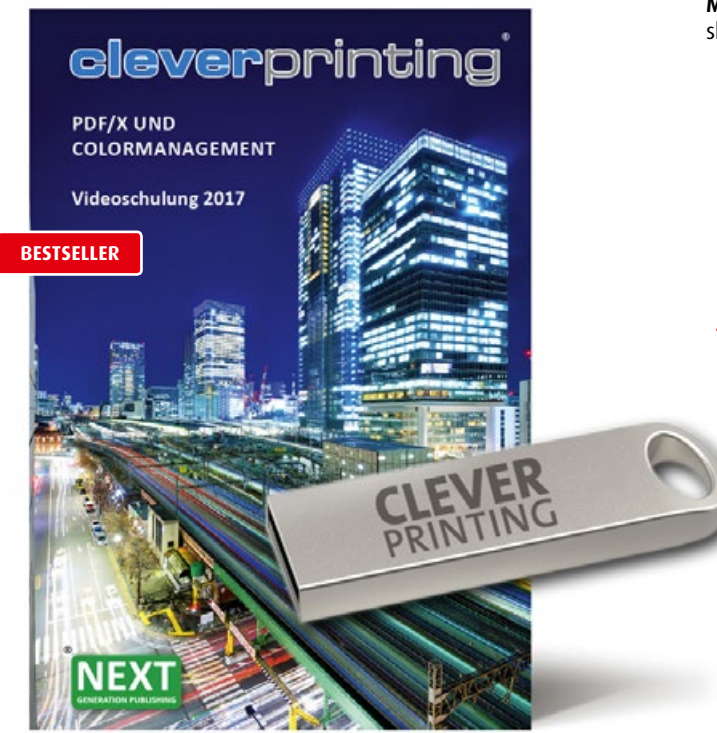

#### **MÜNCHEN:**

**Mo.+Di., 09.+10.04.2018**, Zweitägige Weiterbildung zum Cleverprinting-Datenchecker

**Mittwoch, 11.04.2018**: InDesign Expertentag Automatisierung **Donnerstag, 12.04.2018**: Technische Dokumentationen mit Adobe Framemaker

**Mi.+Do., 11.+12.04.2018**: Zweitägige Weiterbildung zum InDesign-Publishing-Experten

**Dienstag, 24.04.2018**, Packaging! Verpackungs- und Etiketten-Design mit InDesign und Illustrator **Mi.+Do., 25.+26.04.2018**, Zweitägige Weiterbildung zum Cleverprinting-Reinzeichner **Freitag, 27.04.2018**, Responsive Webdesign mit WordPress

**Mittwoch, 20.06.2018**, Medienneutrale Bildbearbeitung für Grafik, Foto, PrePress

**Donnerstag, 21.06.2018**, Crashkurs effiziente Bildbearbeitung – Photoshop kompakt

**Mo.+Di.15.+16.10.2018**, Zweitägige Weiterbildung zum Cleverprinting-Digitaldruck-Operator

**Mittwoch, 17.10.2018**, Responsive Webdesign mit WordPress **Mittwoch, 17.10.2018**, Next Generation Publishing mit Adobe Photoshop

**Donnerstag, 18.10.2018**, Next Generation Publishing mit Adobe InDesign

**Freitag, 19.10.2018**, PDF first – Digitale Dokumente für PC, Tablet, mobile Endgeräte

**Mi.+Do., 17.+18.10.2018**, Zweitägige Weiterbildung zum Next Generation Publisher

**Donnerstag, 25.10.2018**, Vektorgrafik mit InDesign und Illustrator **Freitag, 26.10.2018**, Illustrator Epertentag – fortgeschrittene Techniken

**25.+26.10.2018**, Zweitägige Weiterbildung zum Vektorgrafik-Experten

**Mittwoch, 28.11.2018**, Freistellen – Die besten Strategien, Tipps und Tricks

**Donnerstag, 29.11.2018**, High-End-Bildretusche und High-End-Digital-Composing

**Mi.+Do., 28.+29.11.2018**, Zweitägige Weiterbildung zum Photoshop-Composing-Experten

11 Stunden topaktuelles Fachwissen zu den Themen medienneutrales Colormanagement, PDF/X-4, Acrobat Professional DC, Reinzeichnung mit InDesign und vieles mehr.

**20 Demovideos gratis unter**

**www.cleverprinting.de/stick**

## Fachbücher aus dem [Cleverprinting-Verlag](https://www.cleverprinting.de/shop/Cleverprinting)

Für viele unsere Schulungen entwickeln wir eigene Schulungs-Fachbücher. Wir legen dabei großen Wert auf eine klare Didaktik, eine verständliche Sprache ohne unnötiges Fachchinesisch und vor allem auf einen hohen Praxisbezug. Aber nicht nur didaktisch sind unsere Fachbücher etwas Besonderes. Unsere Bücher nutzen alle das A4-Format, so lassen sich Abbildungen und Screenshots wesentlich besser und übersichtlicher darstellen. Zudem sind alle unsere Bücher durchgehend vollfarbig gedruckt. Und da

wir unsere Bücher exklusiv über unseren eigenen Online-Shop anbieten, können wir bei der Preisgestaltung auf die sonst üblichen Buchhandelsrabatte von 30 % bis 40 % verzichten – zu Ihrem Preisvorteil.

Fachbücher aus dem Cleverprinting-Verlag können Sie auch erwerben, ohne an einer Schulung teilzunehmen, beispielsweise zum Selbststudium. Alle unsere Fachbücher können Sie bequem online bestellen, unter **www.cleverprinting.de/shop**

**NEXT** 

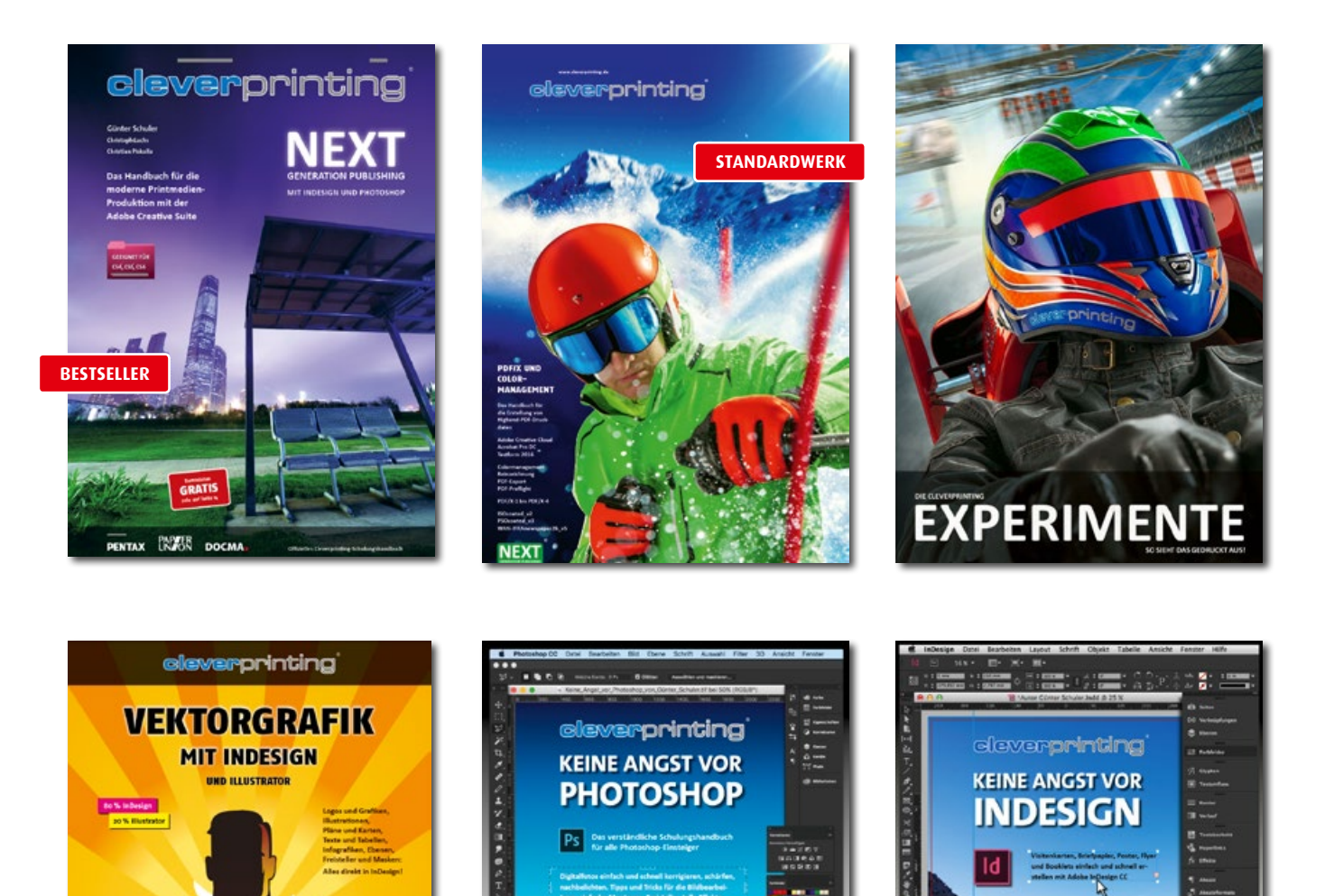

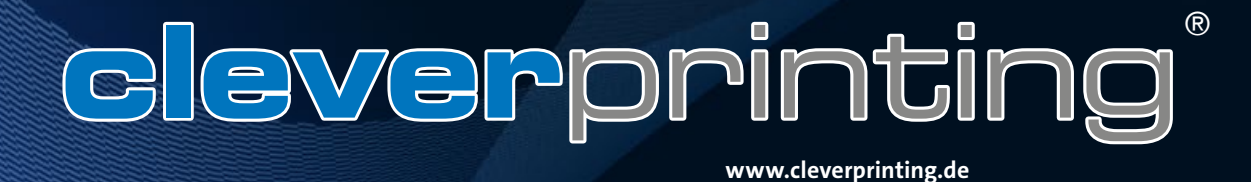

**NEXT** 

**[TOPAKTUELL FÜR](https://www.cleverprinting.de/shop/Keine-Angst-vor-Photoshop) CS und [CC](https://www.cleverprinting.de/shop/Keine-Angst-vor-InDesign)**